new/usr/src/cmd/ssh/include/config.h new/usr/src/cmd/ssh/include/config.h  $\blacksquare$  $\mathbf{\cdot}$ 61 #define IP TOS IS BROKEN 1 27029 Mon Dec 10 13:12:21 2012 new/usr/src/cmd/ssh/include/config.h 63 /\* Define if you have the getuserattr function. \*/<br>64 /\* #undef HAVE GETUSERATTR \*/ 1097 glob(3c) needs to support non-POSIX options  $3341$  The sftp command should use the native  $q_{\text{lob}}(x)$ 66 /\* Work around problematic Linux PAM modules handling of PAM\_TTY \*/ 67 #define PAM TTY KLUDGE 1 1 /\* config.h. Generated by configure. \*/ 2 /\* config.h.in. Generated from configure.ac by autoheader. \*/ 3 /\* \$Id: acconfig.h.v 1.145 2002/09/26 00:38:48 tim Exp \$ \*/ 69 /\* Define if your snprintf is busted \*/ 70 /\* #undef BROKEN SNPRINTF \*/  $5 / *$ 6 \* Copyright (c) 2001, 2010, Oracle and/or its affiliates. All rights reserved. 72 /\* Define if you are on Cygwin \*/ 7 \* Copyright (c) 2012 Gary Mills 73 /\* #undef HAVE CYGWIN \*/  $8 * /$ 75 /\* Define if you have a broken realpath. \*/ 10 #ifndef CONFIG H 76 /\* #undef BROKEN REALPATH \*/ 11 #define CONFIG\_H 78 /\* Define if you are on NEWS-OS \*/ 79 /\* #undef HAVE NEWS4 \*/ 13 #ifdef cplusplus 14 extern  $\overline{C}$  { 15 #endif 81 /\* Define if you want to enable PAM support \*/ 82 #define USE PAM 1 18 /\* Generated automatically from acconfig.h by autoheader. \*/ 84 /\* Define if you want to enable AIX4's authenticate function \*/ 19 /\* Please make your changes there \*/ 85 /\* #undef WITH AIXAUTHENTICATE \*/  $87/$ 88 \* Define if you have/want arrays (cluster-wide session managment, not C 22 /\* Define to a Set Process Title type if your system is \*/ 89 \* arrays) 23 /\* supported by bsd-setproctitle.c \*/ 24  $/*$  #undef SPT TYPE  $*/$  $90 \times 1$ 91 /\* #undef WITH IRIX ARRAY \*/ 26 /\* setgroups() NOOP allowed \*/ 27 /\* #undef SETGROUPS NOOP \*/ 93 /\* Define if you want IRIX project management \*/ 94 /\* #undef WITH IRIX PROJECT \*/  $29 \div$  SCO workaround  $*/$ 30 /\* #undef BROKEN SYS TERMIO H \*/ 96 /\* Define if you want IRIX audit trails \*/ 97 /\* #undef WITH\_IRIX\_AUDIT  $*/$ 32 /\* If your header files don't define LOGIN PROGRAM, then use this (detected) \*/ 33 /\* from environment and PATH \*/ 99 /\* Define if you want IRIX kernel jobs \*/ 34 #define LOGIN\_PROGRAM\_FALLBACK "/usr/bin/login" 100 /\* #undef WITH\_IRIX\_JOBS \*/ 36 /\* Define if your password has a pw\_class field \*/ 102 /\* Location of PRNGD/EGD random number socket \*/ 37 /\* #undef HAVE\_PW\_CLASS\_IN\_PASSWD \*7 103 /\* #undef PRNGD SOCKET \*/ 39 /\* Define if your password has a pw\_expire field \*/ 105 /\* Port number of PRNGD/EGD random number socket \*/ 40 /\* #undef HAVE PW EXPIRE IN PASSWD  $\overline{x}$ 106 /\* #undef PRNGD PORT \*/ 42 /\* Define if your password has a pw\_change field \*/ 108 /\* Builtin PRNG command timeout \*/ 43 /\* #undef HAVE\_PW\_CHANGE\_IN\_PASSWD \*/ 109 #define ENTROPY TIMEOUT MSEC 200 45 /\* Define if your system uses access rights style file descriptor passing \*/ 111 /\* non-privileged user for privilege separation \*/ 46 #define HAVE ACCRIGHTS IN MSGHDR 1 112 #define SSH PRIVSEP USER "sshd" 48 /\* Define if your system uses ancillary data style file descriptor passing \*/ 114 /\* Define if you want to install preformatted manpages. \*/ 49 /\* #undef HAVE CONTROL IN MSGHDR \*/ 115 /\* #undef MANTYPE \*/ 117 /\* Define if your ssl headers are included with #include <openssl/header.h> \*/ 118 #define HAVE OPENSSL 1 51 /\* Define if you system's inet\_ntoa is busted (e.g. Irix gcc issue) \*/ 52 /\* #undef BROKEN INET NTOA \*/ 120 /\* Define if Solaris' OpenSSL lacks AES support \*/ 54 /\* Define if your system defines sys\_errlist[] \*/ 55 #define HAVE SYS ERRLIST 1 121 #define SOLARIS OPENSSL NO AES 1 57 /\* Define if your system defines sys\_nerr \*/ 123 /\* Define if Solaris-style Least Privilege is available \*/ 58 #define HAVE\_SYS\_NERR 1 124 #define HAVE\_SOLARIS\_PRIVILEGE 1 60 /\* Define if your system choked on IP TOS setting  $*/$ 126 /\* Define if you want Sun's alternative privilege separation  $*/$ 

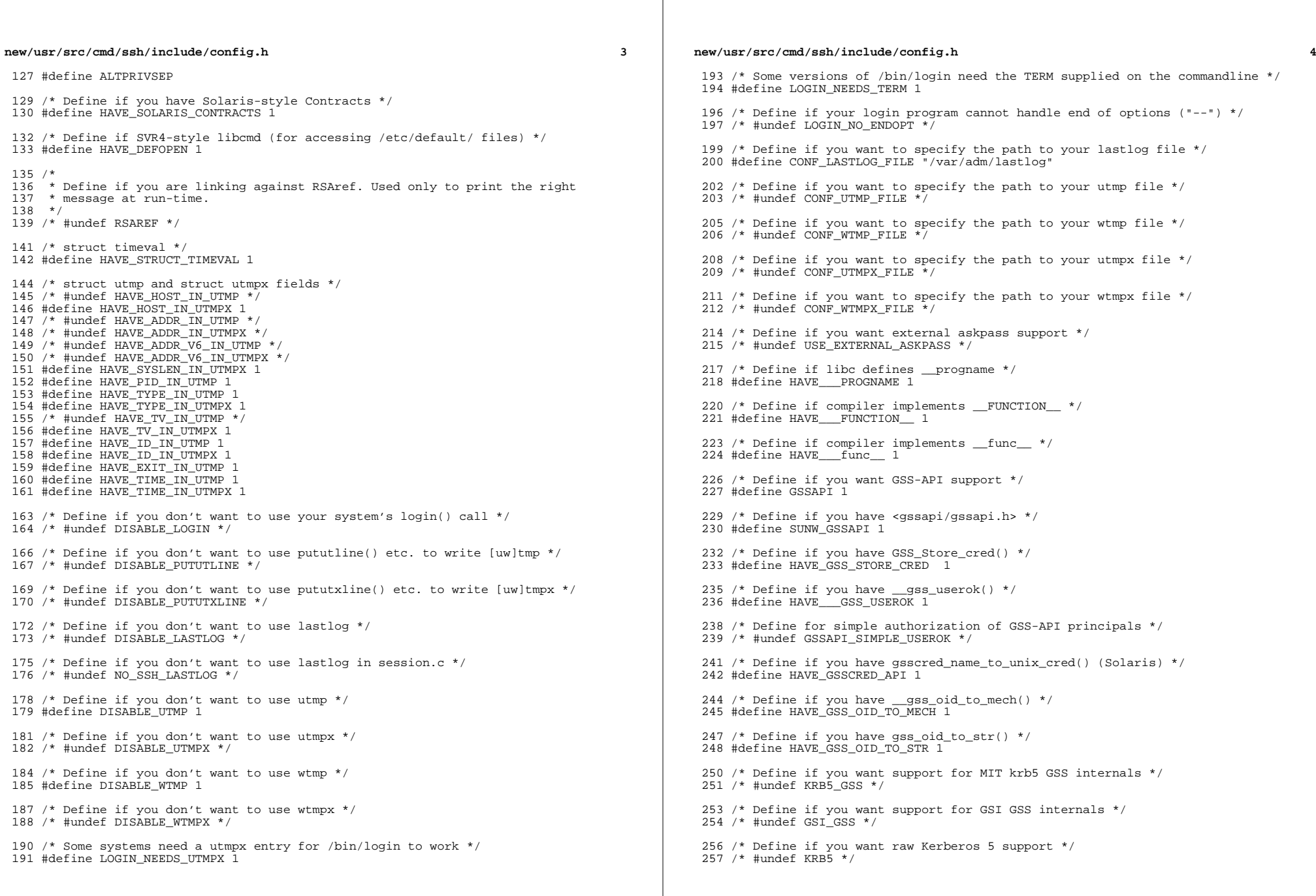

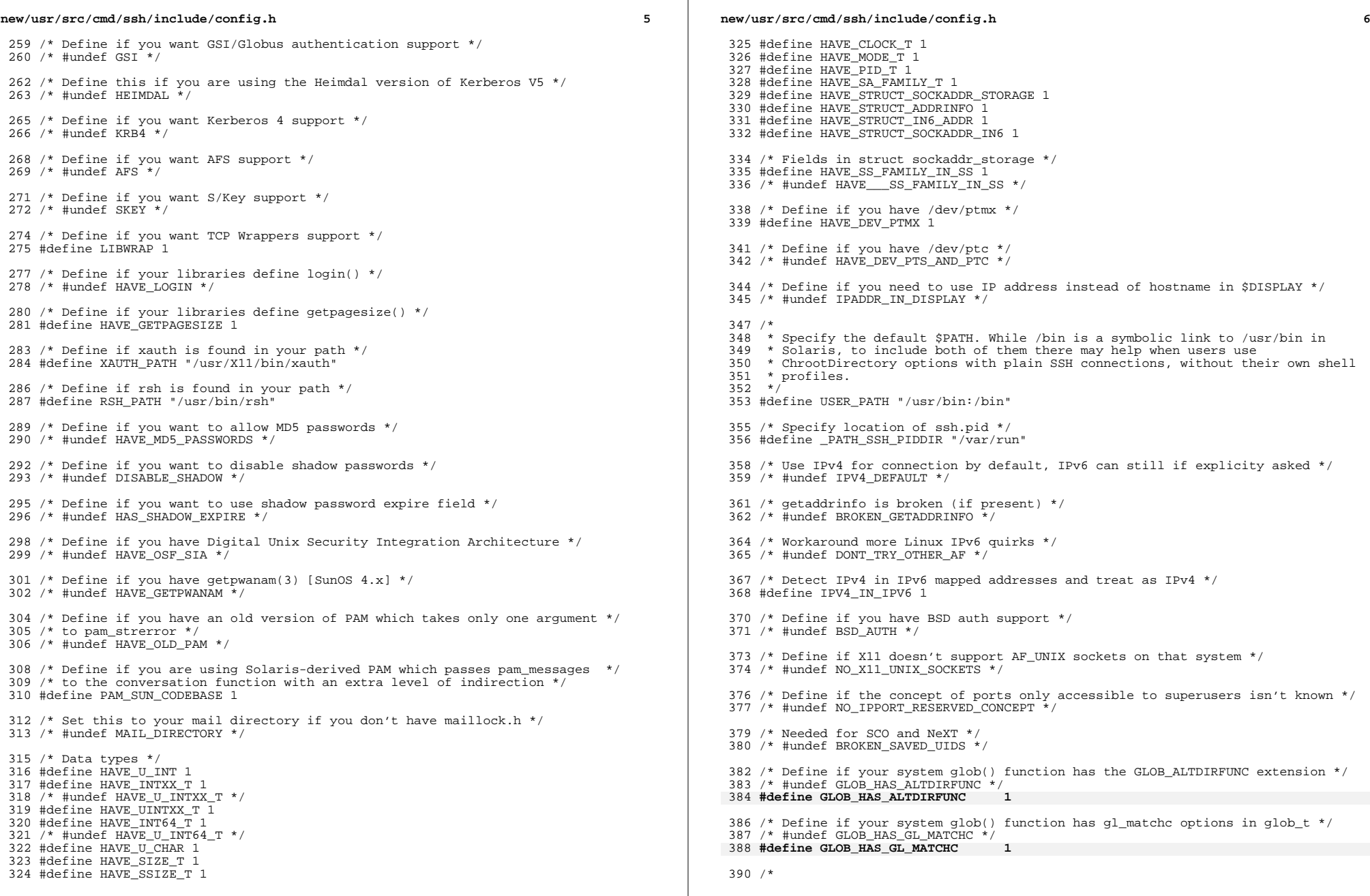

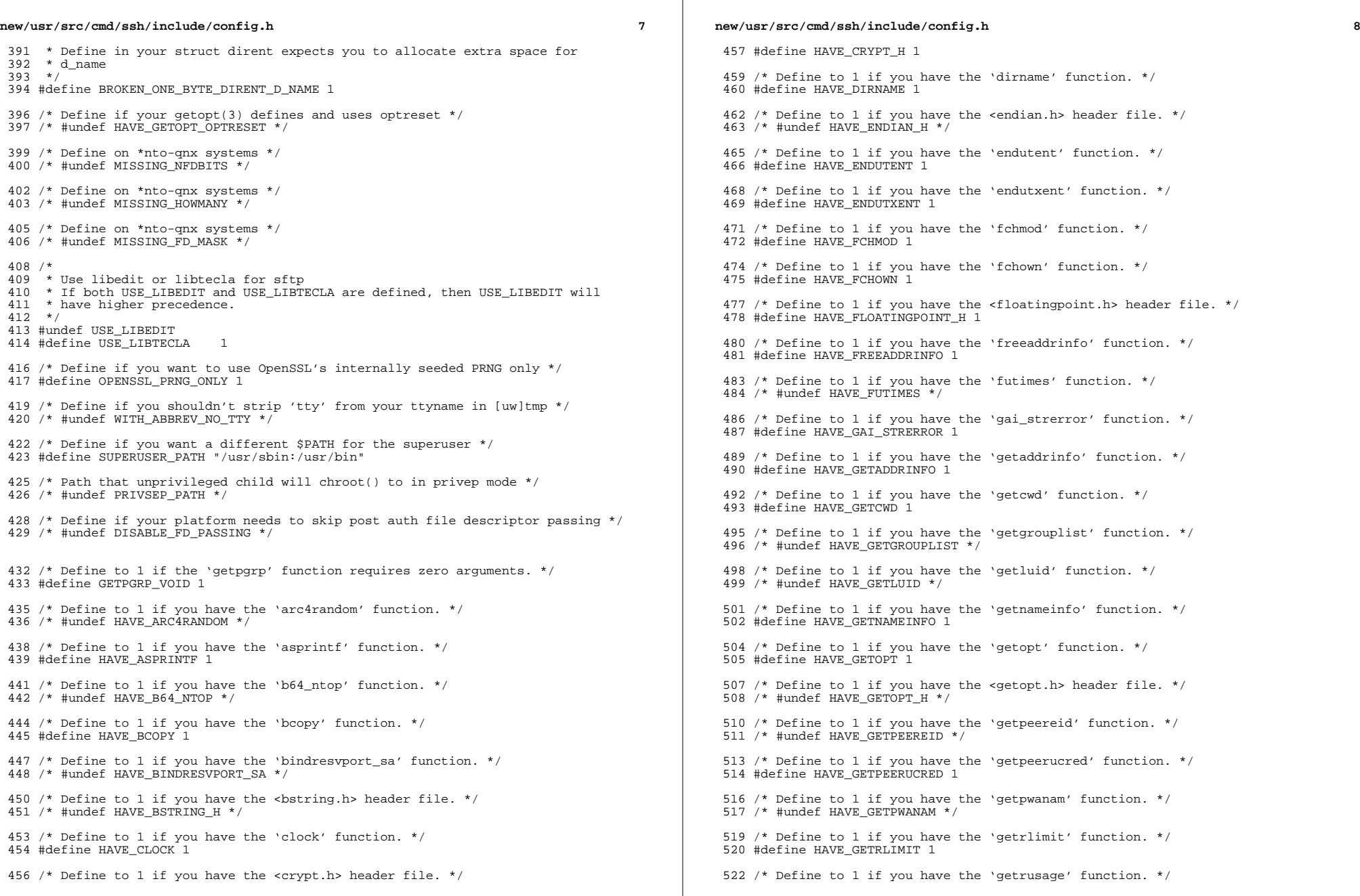

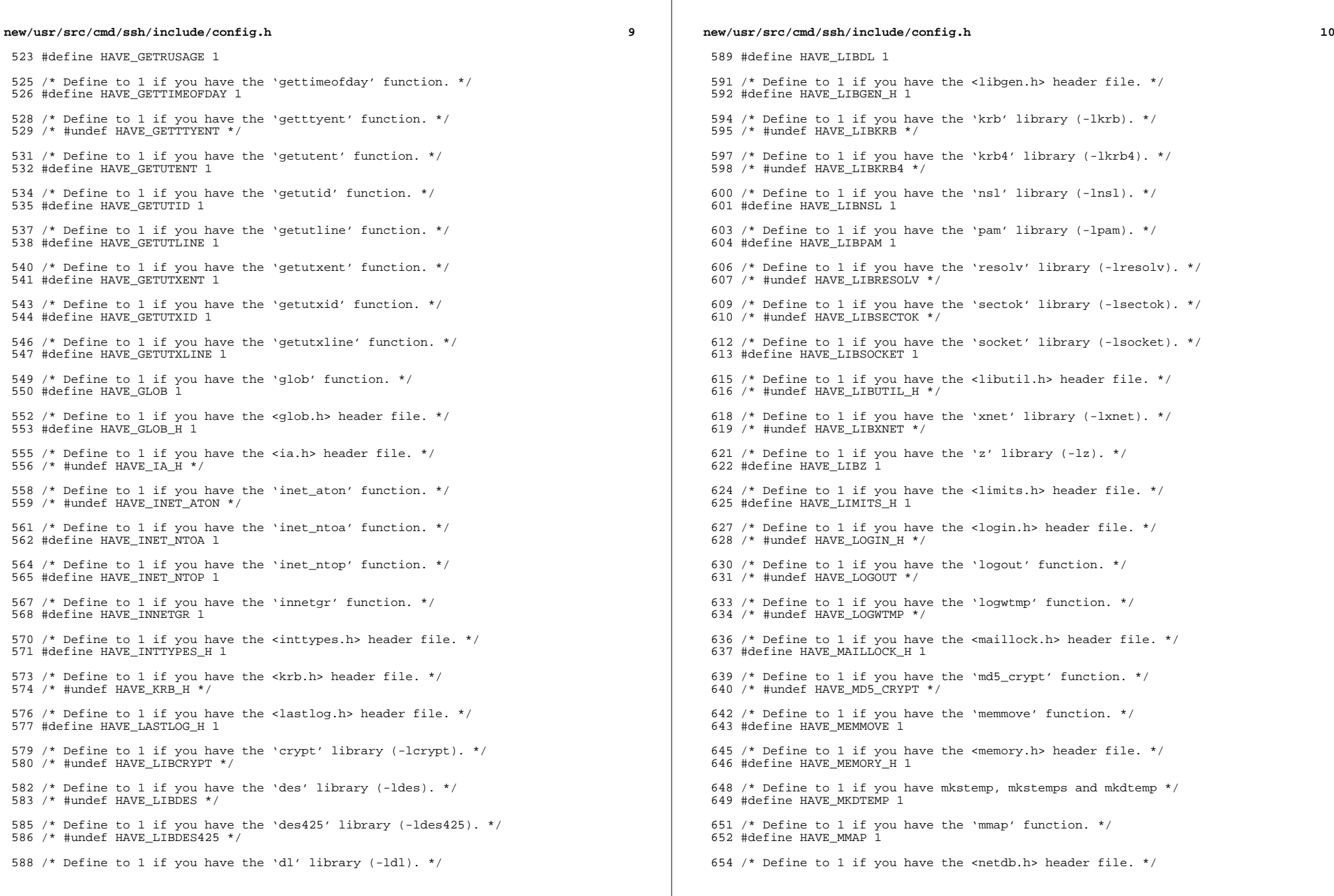

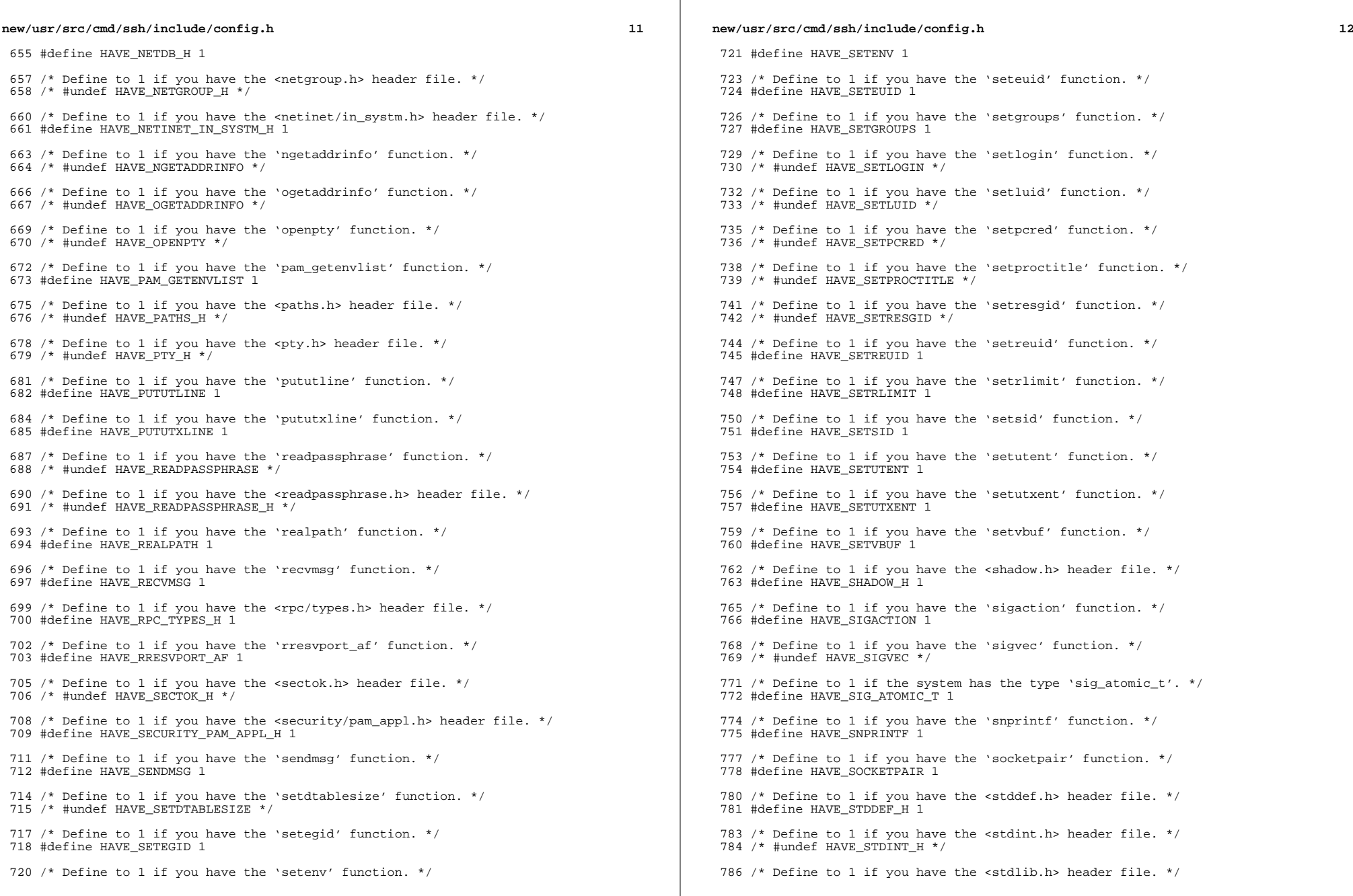

 $\mathbb{R}^n$ 

 $\mathbb{R}^2$ 

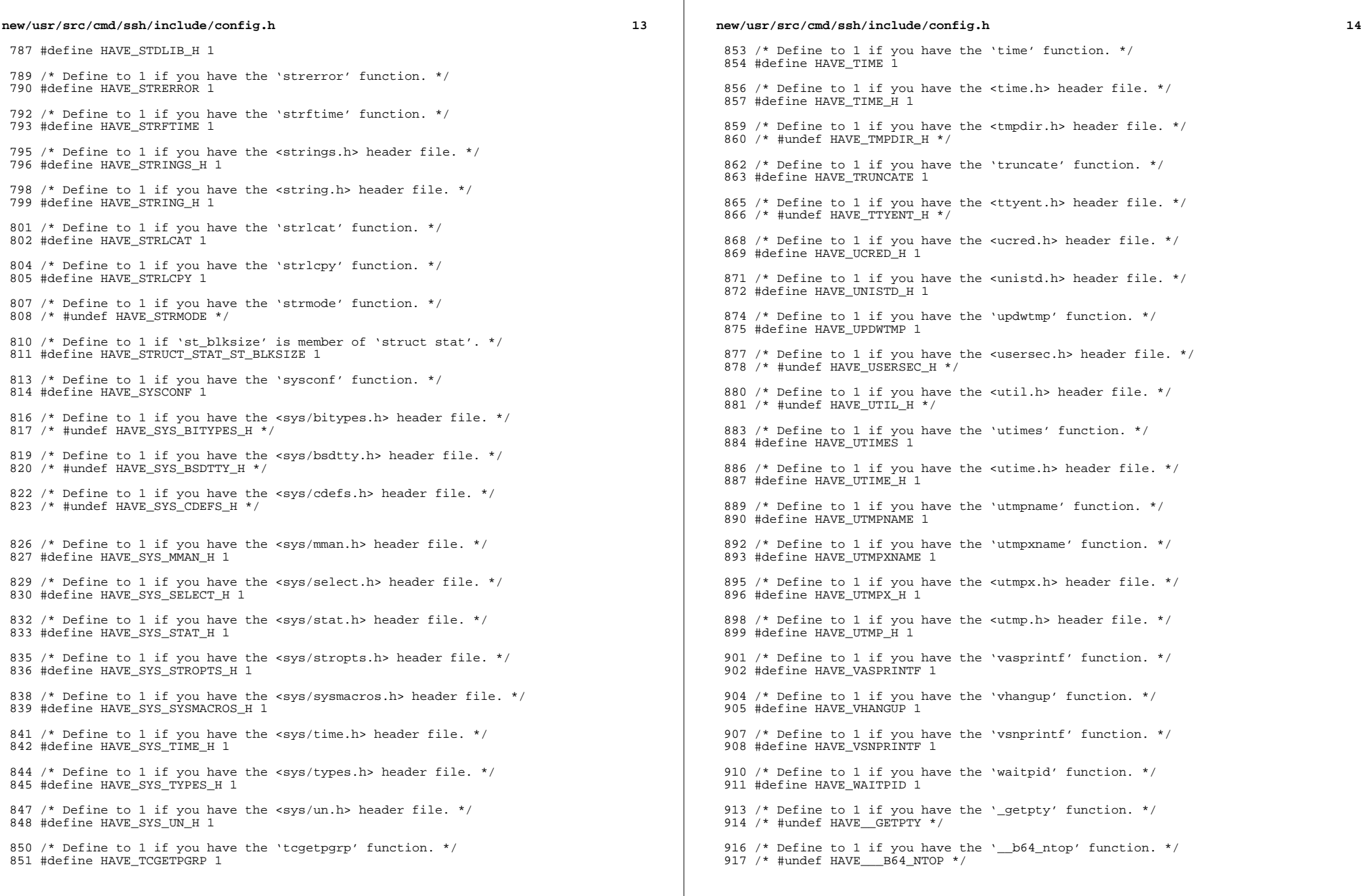

 $\mathbb{R}^2$ 

## **new/usr/src/cmd/ssh/include/config.h**

**h** 15

919 /\* Define to the address where bug reports for this package should be sent. \*/ #define PACKAGE\_BUGREPORT ""

 /\* Define to the full name of this package. \*/ 923 #define PACKAGE NAME ""

 /\* Define to the full name and version of this package. \*/ #define PACKAGE\_STRING ""

 /\* Define to the one symbol short name of this package. \*/ 929 #define PACKAGE TARNAME ""

 /\* Define to the version of this package. \*/ #define PACKAGE\_VERSION ""

 /\* The size of a 'char', as computed by sizeof. \*/ #define SIZEOF\_CHAR 1

 /\* The size of a 'int', as computed by sizeof. \*/ #define SIZEOF\_INT 4

 /\* The size of a 'long int', as computed by sizeof. \*/ #define SIZEOF\_LONG\_INT 4

 /\* The size of a 'long long int', as computed by sizeof. \*/ #define SIZEOF\_LONG\_LONG\_INT 8

 /\* The size of a 'short int', as computed by sizeof. \*/ #define SIZEOF\_SHORT\_INT 2

 /\* Define to 1 if you have the ANSI C header files. \*/ 950 #define STDC HEADERS 1

 /\* \* Define to 1 if your processor stores words with the most significant byte \* first (like Motorola and SPARC, unlike Intel and VAX). 955  $*/$ 

#define WORDS\_BIGENDIAN 1

 /\* Number of bits in a file offset, on hosts where this is settable. \*/ 959 #define FILE OFFSET BITS 64

 /\* Define for large files, on AIX-style hosts. \*/ 962 /\* #undef LARGE FILES \*/

 /\* <sup>965</sup> \* Define as '\_\_inline' if that's what the C compiler calls it, or to nothing if \* it is not supported.  $967 *$ /

/\* #undef inline \*/

970 /\* type to use in place of socklen t if not defined \*/ /\* #undef socklen\_t \*/

 /\* Define for BSM auditing (Solaris) support \*/ #define HAVE\_BSM 1

 /\* Define if compiling in ON \*/ #define SUNW\_SSH 1

/\* \*\*\*\*\*\*\*\*\*\*\*\*\*\*\*\*\*\*\* Shouldn't need to edit below this line \*\*\*\*\*\*\*\*\*\*\*\*\*\* \*/

 #ifdef \_\_cplusplus }

**\_\_\_\_\_\_unchanged\_portion\_omitted\_**

new/usr/src/head/glob.h  $\blacksquare$ 5560 Mon Dec 10 13:12:23 2012 new/usr/src/head/glob.h 1097 glob(3c) needs to support non-POSIX options 3341 The sftp command should use the native  $qlob()$  $1 / *$ 2 \* CDDL HEADER START  $\mathcal{R}$ 4 \* The contents of this file are subject to the terms of the \* Common Development and Distribution License, Version 1.0 only -5 \* (the "License"). You may not use this file except in compliance **6** \* with the License.  $7^{\circ}$  $8 *$ 9 \* You can obtain a copy of the license at usr/src/OPENSOLARIS.LICENSE 10 \* or http://www.opensolaris.org/os/licensing. 11 \* See the License for the specific language governing permissions \* and limitations under the License.  $12$  $12$ 14 \* When distributing Covered Code, include this CDDL HEADER in each \* file and include the License file at usr/src/OPENSOLARIS.LICENSE.  $15$ 16 \* If applicable, add the following below this CDDL HEADER, with the \* fields enclosed by brackets "[]" replaced with your own identifying  $17$ 18 \* information: Portions Copyright [yyyy] [name of copyright owner] 19 20 \* CDDL HEADER END  $21 *1$  $23/$ 24 \* Copyright (c) 1989, 1993  $25 *$ The Regents of the University of California. All rights reserved. 26 27 \* This code is derived from software contributed to Berkeley by 28 \* Guido van Rossum. 29 30 \* Redistribution and use in source and binary forms, with or without 31 \* modification, are permitted provided that the following conditions  $32$  \* are met: 33 \* 1. Redistributions of source code must retain the above copyright  $34$ notice, this list of conditions and the following disclaimer. 35 \* 2. Redistributions in binary form must reproduce the above copyright 36  $\star$ notice, this list of conditions and the following disclaimer in the 37 documentation and/or other materials provided with the distribution.  $\frac{1}{2}$ 38 \* 3. Neither the name of the University nor the names of its contributors may be used to endorse or promote products derived from this software  $39 \div$ without specific prior written permission.  $40$  $41 \cdot$ 42 \* THIS SOFTWARE IS PROVIDED BY THE REGENTS AND CONTRIBUTORS ''AS IS'' AND 43 \* ANY EXPRESS OR IMPLIED WARRANTIES, INCLUDING, BUT NOT LIMITED TO, THE 44 \* IMPLIED WARRANTIES OF MERCHANTABILITY AND FITNESS FOR A PARTICULAR PURPOSE 45 \* ARE DISCLAIMED. IN NO EVENT SHALL THE REGENTS OR CONTRIBUTORS BE LIABLE 46 \* FOR ANY DIRECT, INDIRECT, INCIDENTAL, SPECIAL, EXEMPLARY, OR CONSEQUENTIAL 47 \* DAMAGES (INCLUDING, BUT NOT LIMITED TO, PROCUREMENT OF SUBSTITUTE GOODS 48 \* OR SERVICES; LOSS OF USE, DATA, OR PROFITS; OR BUSINESS INTERRUPTION) 49 \* HOWEVER CAUSED AND ON ANY THEORY OF LIABILITY, WHETHER IN CONTRACT, STRICT 50 \* LIABILITY, OR TORT (INCLUDING NEGLIGENCE OR OTHERWISE) ARISING IN ANY WAY \* OUT OF THE USE OF THIS SOFTWARE, EVEN IF ADVISED OF THE POSSIBILITY OF 51 52 \* SHCH DAMAGE  $53 *$  $54$  \*  $@(#)glob.h$ 8.1 (Berkeley) 6/2/93  $55 * /$  $57/$ 58 \* Copyright 2003 Sun Microsystems, Inc. All rights reserved. 59 \* Use is subject to license terms. 60 \* Copyright (c) 2012 Gary Mills

new/usr/src/head/glob.h  $\mathbf{\cdot}$  $61 * /$  $62/$ 64 \* Copyright 1985, 1992 by Mortice Kern Systems Inc. All rights reserved.  $65 *$ 67 #ifndef GLOB H 68 #define GLOB H 34 #pragma ident "%Z%%M% %I% %E% SMI" 70 #include <sys/feature\_tests.h> 71 #include <sys/types.h> 72 #include <sys/stat.h> 73 #include <dirent.h> 75 #ifdef \_cplusplus 76 extern "C" 77 #endif 79 struct stat: 81 typedef struct glob\_t /\* Members required by POSIX \*/  $82$ 83 size\_t gl\_pathc; /\* Total count of paths matched by pattern \*/ 44  $size_t$   $gl\_pathc$ ; /\* Count of paths matched by pattern \*/  $/*$  List of matched pathnames \*/ 84  $char^-$ \*\*ql pathy; size\_t gl\_offs;  $/*$  # of slots reserved in gl\_pathv \*/  $R5$ 86 /\* Non-POSIX extensions, from Openbsd \*/ 87 int al matche: /\* Count of paths matching pattern. \*/ 88 int gl\_flags; /\* Copy of flags parameter to glob. \*/ 89 /\* Members only accessed when Non-POSIX flags are specified. \*/ struct stat \*\* gl staty; /\* Stat entries corresponding to gl pathy \*/  $90$ 91  $/$ \* 92 \* Alternate filesystem access methods for glob; replacement \* versions of closedir(3), readdir(3), opendir(3), stat(2) 93 94  $*$  and  $lstat(2)$ .  $95$  $\star$  / 96 void (\*gl\_closedir)(void \*); 97 struct dirent \*(\*gl\_readdir)(void \*);  $98$ void \*(\* $a1$  opendir)(const char \*): 99 int (\*gl\_lstat)(const char \*, struct stat \*); int  $(*gl\_stat)$  (const char \*, struct stat \*);  $100$ 47 /\* following are internal to the implementation  $*/$  $*$ \*gl\_pathp;  $/*$  gl\_pathv + gl\_offs \*/ 48  $char$  $/*$  # of elements allocated \*/  $int$ 49 gl\_pathn;  $101$  $glob_t$  $103 / *$ 104 \* POSIX "flags" argument to glob function. 53 \* "flags" argument to glob function.  $105 * /$ 106 #define GLOB\_ERR /\* Don't continue on directory error \*/  $0 \times 0001$ 107 #define GLOB MARK 0x0002 /\* Mark directories with trailing / \*/ 108 #define GLOB NOSORT  $0 \times 0004$  $/*$  Don't sort pathnames \*/ 109 #define GLOB NOCHECK  $0x0008$ /\* Return unquoted arg if no match \*/ 110 #define GLOB DOOFFS  $0x0010$ /\* Ignore gl\_offs unless set \*/ 111 #define GLOB APPEND /\* Append to previous glob t \*/  $0 \times 0020$ 112 #define GLOB NOESCAPE 0x0040 /\* Backslashes do not quote M-chars \*/

 $114 /$ 

115 \* Non-POSIX "flags" argument to glob function, from Openbsd.

 $116 * /$ 0x0080 /\* Expand braces ala csh. \*/ 117 #define GLOB\_BRACE 118 #define GLOB\_MAGCHAR 0x0100 /\* Pattern had globbing characters. \*/  $0x0200$  /\* GLOB NOCHECK without magic chars (csh), \*/ 119 #define GLOB NOMAGIC

**new/usr/src/head/glob.hh** 3

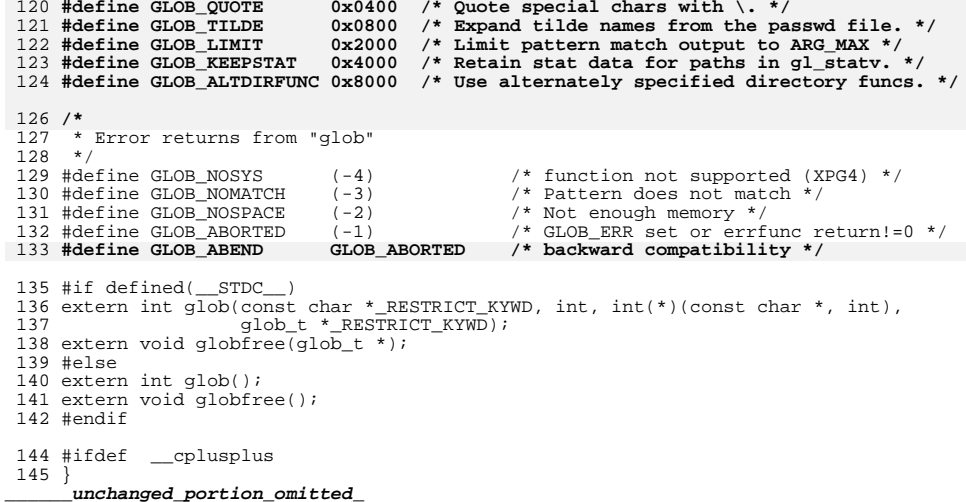

```
new/usr/src/lib/libc/port/regex/charclass.h
```

```
h 1
********************************************************** 654 Mon Dec 10 13:12:24 2012
new/usr/src/lib/libc/port/regex/charclass.h
1097 glob(3c) needs to support non-POSIX options
3341 The sftp command should use the native glob()
**********************************************************1 /*
  2 * Public domain, 2008, Todd C. Miller <Todd.Miller@courtesan.com>3 *
4 * $OpenBSD: charclass.h,v 1.1 2008/10/01 23:04:13 millert Exp $5 */7 /*
   8 * POSIX character class support for fnmatch() and glob().
9 */
10 static struct cclass {
 11 const char *name;
 12 int (*isctype)(int);
  13 } cclasses[] = {
 14 { "alnum", isalnum },
 15 { "alpha", isalpha },
 16 { "blank", isblank },
  17<br>18
                { "cntrl", iscntrl },
               "digit",<br>"graph",
 19 { "graph", isgraph },
 20 { "lower", islower },
 21 { "print", isprint },
  22<br>23<br>24
                { "punct", ispunct },
                { "space", isspace },
                { "upper", isupper },
 25 { "xdigit", isxdigit },
  2627 };
                               { NULL, NULL }
```
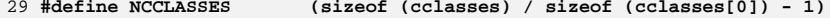

new/usr/src/lib/libc/port/regex/glob.c new/usr/src/lib/libc/port/regex/glob.c  $\blacksquare$ 55 \* OUT OF THE USE OF THIS SOFTWARE, EVEN IF ADVISED OF THE POSSIBILITY OF 29981 Mon Dec 10 13:12:24 2012 56 \* SUCH DAMAGE. new/usr/src/lib/libc/port/regex/glob.c 34 \* Additional modifications have been made to this code to make it 1097 glob(3c) needs to support non-POSIX options  $35 * 64$ -bit clean. 3341 The sftp command should use the native  $qlob()$ 57  $1 / *$  $59/$ 2 \* CDDL HEADER START  $60 * glob(3) -- a superset of the one defined in POSIX 1003.2.$  $\mathcal{R}$  $39$ \* glob, globfree -- POSIX.2 compatible file name expansion routines. 4 \* The contents of this file are subject to the terms of the  $61$ 5 \* Common Development and Distribution License (the "License"). 62 \* The [!...] convention to negate a range is supported (SysV, Posix, ksh). \* You may not use this file except in compliance with the License. 41 \* Copyright 1985, 1991 by Mortice Kern Systems Inc. All rights reserved. 6  $7^{\circ}$ 63 8 \* You can obtain a copy of the license at usr/src/OPENSOLARIS.LICENSE 64 \* Optional extra services, controlled by flags not defined by POSIX: 9 \* or http://www.opensolaris.org/os/licensing.  $65 *$ 10 \* See the License for the specific language governing permissions  $66$  \* GLOB OUOTE. 11 \* and limitations under the License.  $67 *$ Escaping convention: \ inhibits any special meaning the following 68 \* character might have (except  $\setminus$  at end of string is retained).  $12$ 13 \* When distributing Covered Code, include this CDDL HEADER in each 69 \* GLOB MAGCHAR: 14 \* file and include the License file at usr/src/OPENSOLARIS.LICENSE.  $70 \div$ Set in gl\_flags if pattern contained a globbing character. 15 \* If applicable, add the following below this CDDL HEADER, with the 71 \* GLOB NOMAGIC: 16 \* fields enclosed by brackets "[]" replaced with your own identifying  $72 \div$ Same as GLOB\_NOCHECK, but it will only append pattern if it did 17 \* information: Portions Copyright [yyyy] [name of copyright owner]  $73 \cdot \bullet$ not contain any magic characters. [Used in csh style globbing]  $18 *$ 74 \* GLOB ALTDIRFUNC: 19 \* CDDL HEADER END  $75$  \* Use alternately specified directory access functions.  $20 * /$ 76 \* GLOB\_TILDE:  $77 \cdot \bullet$ expand ~user/foo to the /home/dir/of/user/foo 78 \* GLOB\_BRACE:  $22/$ 23 \* Copyright (c) 2012 Gary Mills 79  $\star$ expand  $\{1,2\}$ {a,b} to 1a 1b 2a 2b 23 \* Copyright 2008 Sun Microsystems, Inc. All rights reserved.  $80 \star$  al matche:  $81 \times$ 24 \* Use is subject to license terms. Number of matches in the current invocation of glob.  $24$ 43 \* Written by Eric Gisin.  $82 * 7$  $26/$ \$OpenBSD: qlob.c.v 1.39 2012/01/20 07:09:42 tedu Exp \$ \*/  $27/$ 84 #include <sys/param.h> 85 #include <sys/stat.h> 28 \* Copyright (c) 1989, 1993  $29 *$ 46 #pragma ident "%Z%%M% %I% The Regents of the University of California. All rights reserved.  $RR$   $SMT$ 28 \* This code is MKS code ported to Solaris originally with minimum 87 #include <ctype.h> 29 \* modifications so that upgrades from MKS would readily integrate. 30 \* The MKS basis for this modification was. 88 #include <dirent.h>  $30$ 89 #include <errno.h> 31 \* This code is derived from software contributed to Berkeley by 90 #include <glob.h>  $32$ \* Guido van Rossum. 91 #include <limits.h>  $32 *$  $57d: q10b.c$  1.31 1994/04/07 22:50:43 mark 92 #include <pwd.h>  $33$ 48 #pragma weak  $qlob = glob$ 34 \* Redistribution and use in source and binary forms, with or without 49 #pragma weak globfree = globfree 35 \* modification, are permitted provided that the following conditions  $36 * are met:$ 51 #include "lint.h" 37 \* 1. Redistributions of source code must retain the above copyright 93 #include <stdio.h>  $38$  \* notice, this list of conditions and the following disclaimer. 53 #include <unistd.h> 39 \* 2. Redistributions in binary form must reproduce the above copyright 54 #include <limits.h>  $40 \times$ notice, this list of conditions and the following disclaimer in the 94 #include <stdlib.h>  $41$  \* documentation and/or other materials provided with the distribution. 95 #include <string.h> 42 \* 3. Neither the name of the University nor the names of its contributors 96 #include <unistd.h>  $43 *$ may be used to endorse or promote products derived from this software 97 #include <wchar.h>  $44 \times$ without specific prior written permission. 57 #include <dirent.h> 45 58 #include <sys/stat.h> 46 \* THIS SOFTWARE IS PROVIDED BY THE REGENTS AND CONTRIBUTORS ''AS IS'' AND 59 #include < $q$ lob.h> 47 \* ANY EXPRESS OR IMPLIED WARRANTIES, INCLUDING, BUT NOT LIMITED TO, THE  $60$  #include <errno.h> 48 \* IMPLIED WARRANTIES OF MERCHANTABILITY AND FITNESS FOR A PARTICULAR PURPOSE 61 #include <fnmatch.h> 49 \* ARE DISCLAIMED. IN NO EVENT SHALL THE REGENTS OR CONTRIBUTORS BE LIABLE 50 \* FOR ANY DIRECT, INDIRECT, INCIDENTAL, SPECIAL, EXEMPLARY, OR CONSEQUENTIAL 99 #include "charclass.h" 51 \* DAMAGES (INCLUDING, BUT NOT LIMITED TO, PROCUREMENT OF SUBSTITUTE GOODS 63 #define GLOB\_CHECK 0x80  $/*$  stat generated paths  $*/$ 52 \* OR SERVICES; LOSS OF USE, DATA, OR PROFITS; OR BUSINESS INTERRUPTION) 53 \* HOWEVER CAUSED AND ON ANY THEORY OF LIABILITY, WHETHER IN CONTRACT, STRICT 101 #define DOLLAR  $151$ 54 \* LIABILITY, OR TORT (INCLUDING NEGLIGENCE OR OTHERWISE) ARISING IN ANY WAY 102 #define DOT

 $\sim$ 

164

166

168

169

171

172

175 **static** 176 const Char

177 static int

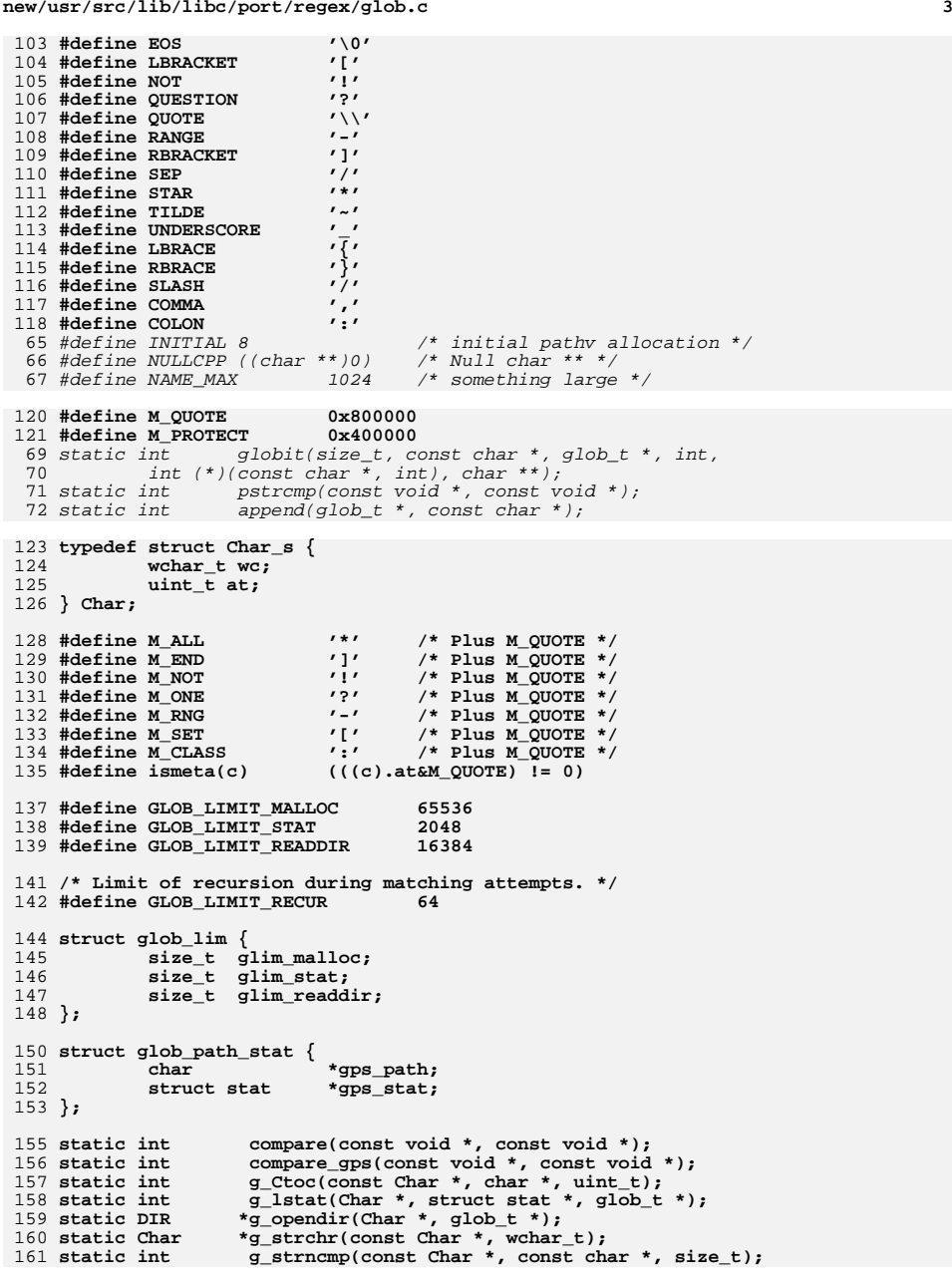

#### **new/usr/src/lib/libc/port/regex/glob.c <sup>4</sup>** 162 static int **static int g\_stat(Char \*, struct stat \*, glob\_t \*);** 163 static int **static int glob0(const Char \*, glob\_t \*, struct glob\_lim \*, int (\*)(const char \*, int));** 165 static int **static int glob1(Char \*, Char \*, glob\_t \*, struct glob\_lim \*, int (\*)(const char \*, int));** 167 static int **static int glob2(Char \*, Char \*, Char \*, Char \*, Char \*, Char \*, glob\_t \*, struct glob\_lim \*, int (\*)(const char \*, int));** 170 static int **static int glob3(Char \*, Char \*, Char \*, Char \*, Char \*, Char \*, Char \*, glob\_t \*, struct glob\_lim \*,** int  $(*)$  (const char  $*,$  int)); 173 static int **static int globextend(const Char \*, glob\_t \*, struct glob\_lim \*,** struct stat \*);

**const Char \*globtilde(const Char \*, Char \*, size\_t, glob\_t \*);**

```
177 static int globexpl(const Char *, glob_t *, struct glob_lim *,<br>178 int (*)(const char *, int)):
                          int (*)(const char *, int));

 static int globexp2(const Char *, const Char *, glob_t *,
179 static int<br>180struct glob_lim *, int (*)(const char *, int));
181 static int
                        static int match(Char *, Char *, Char *, int);
 182 #ifdef DEBUG
183 static void
                        static void qprintf(const char *, Char *);
 184 #endif
 186 int
 187 glob(const char *pattern, int flags, int (*errfunc)(const char *, int),
188 glob_t *pglob)189 {
190 const char *patnext;
191 size_t n;
192 wchar_t c;
193 Char *bufnext, *bufend, patbuf[MAXPATHLEN];
 struct glob_lim limit = { 0, 0, 0 };
194196 if (strnlen(pattern, PATH_MAX) == PATH_MAX)
197 return (GLOB_NOMATCH);
199 patnext = pattern;
200 if (!(flags & GLOB_APPEND)) {
201 pglob->gl_pathc = 0;
202 pglob->gl_pathv = NULL;
203 if ((flags & GLOB_KEEPSTAT) != 0)
204 pglob->gl_statv = NULL;
 if (!(flags & GLOB_DOOFFS))
205206 pglob->gl_offs = 0;
207 }
208 pglob->gl_flags = flags & ~GLOB_MAGCHAR;
209 pglob->gl_matchc = 0;
211 if (pglob->gl_offs < 0 || pglob->gl_pathc < 0 ||
212 pglob->gl_offs >= INT_MAX || pglob->gl_pathc >= INT_MAX ||213 pglob->gl_pathc >= INT_MAX - pglob->gl_offs - 1)
214 return (GLOB_NOSPACE);
216 bufnext = patbuf;
217 bufend = bufnext + MAXPATHLEN - 1;
218 if (flags & GLOB_NOESCAPE) {
219219 while (bufnext < bufend &&<br>220 (n = mbtowc(&c, patnex)
                           (n = mbtowc(<math>\&c</math>, <math>patnext</math>, <math>PATH_MAX</math>)) > 0) {221 patnext += n;
222 bufnext->at = 0;
223 (bufnext++)->wc = c;
224 }
 } else {
225226 /* Protect the quoted characters. */
227 while (bufnext < bufend &&
```
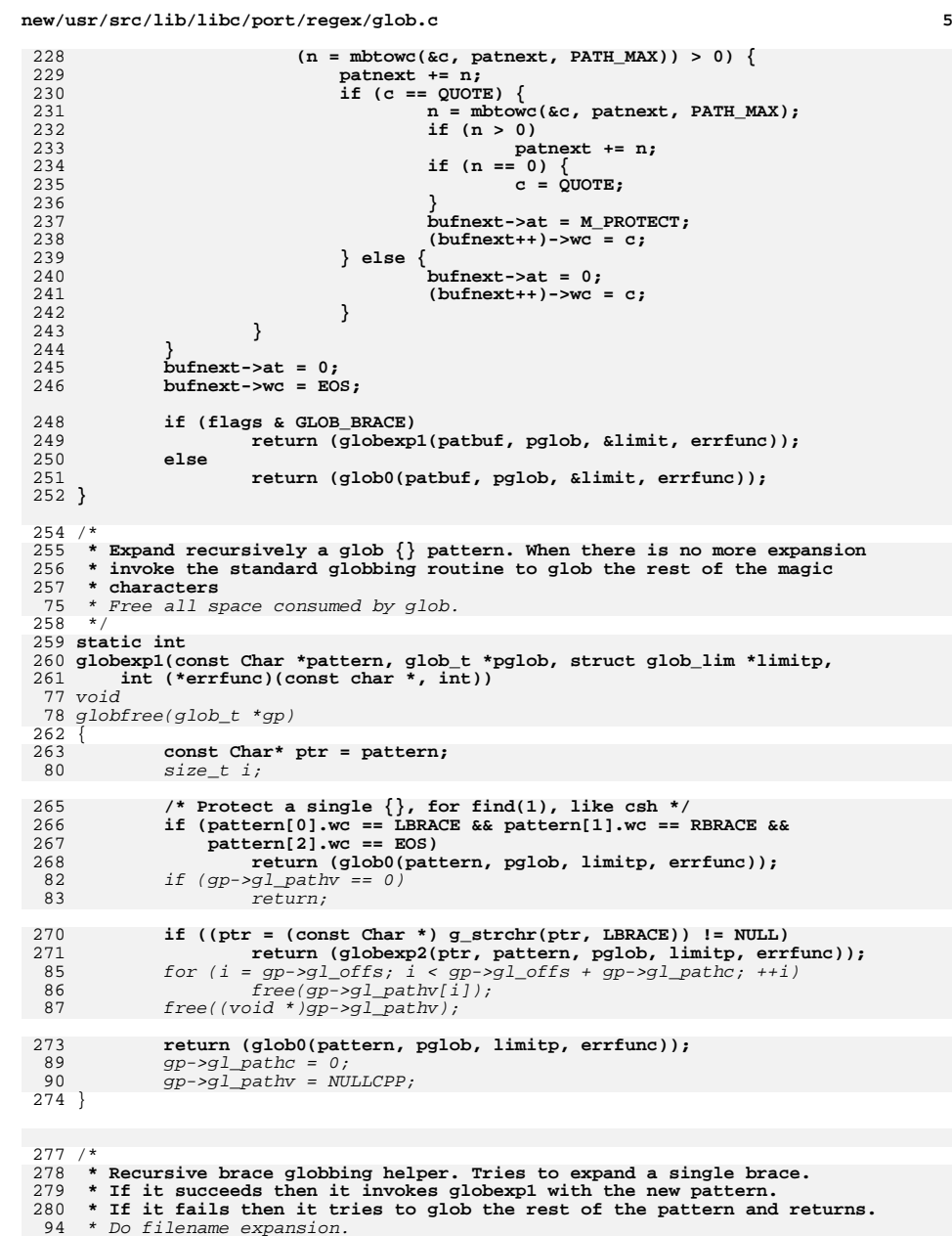

 $281 + 7$ 

282 **static int** 283 **globexp2(const Char \*ptr, const Char \*pattern, glob\_t \*pglob,** 284 **struct glob\_lim \*limitp, int (\*errfunc)(const char \*, int))**96 int 97 glob(const char \*pattern, int flags, 98int  $(*errfn)(const char *, int), glob_t *gp)$ <sup>285</sup> { 286**int i, rv;**<br> *Char* \*lm, \*ls; 287 **Char \*lm, \*ls; const Char \*pe, \*pm, \*pl;** 288289 **Char patbuf[MAXPATHLEN];** 100 int rv; 101size t i; 102 size\_t ipathc; 103 char \*path; 291 **/\* copy part up to the brace \*/** 292for  $(\ln = \text{pathu}f, \text{pm} = \text{pattern}; \text{pm} := \text{ptr}; *l_{m++} = *pm_{+})$ 293 **; lm->at = 0;** 294295 $lm->wc = EOS;$ <br> $ls = lm;$ 296**ls = lm;**<br> *if ((flags & GLOB\_DOOFFS) == 0)*<br> *gp->gl\_offs = 0;* 105106298 **/\* Find the balanced brace \*/** 299 **for (i = 0, pe = ++ptr; pe->wc != EOS; pe++)** 300 **if (pe->wc == LBRACKET) {** 301 **/\* Ignore everything between [] \*/** 302**for (pm = pe++; pe->wc != RBRACKET &&**<br>303 **pe->wc != EOS: pe++)** 303 **pe->wc != EOS; pe++)**304 **; if (pe->wc == EOS) {** 305306 **/\*** 307 **\* We could not find a matching RBRACKET.**308 **\* Ignore and just look for RBRACE**309 **\*/ pe = pm;** 310311 **} } else if (pe->wc == LBRACE) {** 312313 **i++; } else if (pe->wc == RBRACE) {** 314315 $if (i == 0)$ <br>break: 316 **break;** 317 **i--;** 318 **}** if (!(flags & GLOB\_APPEND)) { 108109 $gp$ ->gl\_pathc =  $0;$ 110 $gp$ ->gl\_pathn =  $gp$ ->gl\_offs + INITIAL; 111 $gp$ ->gl\_pathv = (char \*\*)malloc(sizeof (char \*) \* gp->gl\_pathn); 320 **/\* Non matching braces; just glob the pattern \*/** 321 **if (i != 0 || pe->wc == EOS)** 322 **return (glob0(patbuf, pglob, limitp, errfunc));** 113 $if (gp->gl\_pathv == NULLCPP)   
return (GLOB\_NOSPACE)$ 114 return (GLOB\_NOSPACE); gp->gl\_pathp = gp->gl\_pathv + gp->gl\_offs; 115324for  $(i = 0, pl = pm = ptr; pm \leq pe; pm++)$  { 325 **switch (pm->wc) {** 326**case LBRACKET:**

**new/usr/src/lib/libc/port/regex/glob.c**

327 **/\* Ignore everything between [] \*/** 328**for**  $[pl = pm++; pm-2wc$  **!= RBRACKET && pm->wc != EOS;**<br>329 **pm**++) 329 **pm++)**330

```
 ;
 if (pm->wc == EOS) {
```
331

**<sup>6</sup>**

**new/usr/src/lib/libc/port/regex/glob.c <sup>7</sup>** 332 **/\*** 333 **\* We could not find a matching RBRACKET.**334 **\* Ignore and just look for RBRACE**335 **\*/** $pm = pl:$ 336 $f(x) = \frac{pm}{3}$  **pm = pl;**<br>  $f(x) = 0; i < g(x) > g(1 - \text{if } s; i + i)$ 117118118  $gp \rightarrow g1\_pathV[i] = NULL;$ <br>337  $337$  } 338 **break;** 340 **case LBRACE:** 341 **i++;** 342**break;**<br>
if ((path = malloc(strlen(pattern)+1)) == NULL)<br>
<sup>1</sup> 121122 return (GLOB\_NOSPACE); 344 **case RBRACE:** 345**if** (**i**)  $\{ \begin{matrix} 1 \\ 1 \end{matrix} \}$ 346 **i--;** 347 **break;** 348 **}** 349 **/\* FALLTHROUGH \*/** 350 **case COMMA:** 351 **if (i && pm->wc == COMMA)** 352 **break;** 353 **else {** 354 **/\* Append the current string \*/** 355for  $(\ln = 1s; (p1 < pm); *lm++ = *pl++)$ <br>; 356 **;** ipathc = gp->gl\_pathc; 124125 $rv = globit(0, pattern, gp, flags, errfn, Spath);$ 127if ( $rv = GLOB$  ABORTED) { 358 $\frac{8}{100}$ 359 **\* Append the rest of the pattern after the**360 **\* closing brace** 129 \* User's error function returned non-zero, or GLOB\_ERR was 130 \* set, and we encountered a directory we couldn't search. $361$  \*/ **for (pl = pe + 1;** 362363 **(\*lm++ = \*pl++).wc != EOS; /\* \*/)**364 **;** 366 **/\* Expand the current pattern \*/** 367 **rv = globexp1(patbuf, pglob, limitp, errfunc);** 368 **if (rv && rv != GLOB\_NOMATCH)** 369 **return (rv);** 371 **/\* move after the comma, to the next string \*/** 372 **pl = pm + 1;** 132 free(path); 133 return (GLOB\_ABORTED);  $373$  } 374 **break;** 376 **default:** 377**break;**<br>
6<br>
<sup>i</sup> = gp->gl\_pathc - ipathc; 136137if (i >=  $1 \&$  !(flags & GLOB\_NOSORT)) { 138138 (gsort((char \*)(gp->gl\_pathp+ipathc), i, sizeof (char \*), 139 pstrcmp);  $\frac{378}{272}$  } 379 **}** 380**return (0);**

381 **}**

385 **/\*** 386 **\* expand tilde from the passwd file.**387 **\*/** 388 **static const Char \*** 389 **globtilde(const Char \*pattern, Char \*patbuf, size\_t patbuf\_len, glob\_t \*pglob)** 390 **{** 391 **struct passwd \*pwd;** 392const Char \*p; 393 **const Char \*p; Char \*b, \*eb, \*q;** 394395 **size\_t n;** 396 **wchar\_t c;** 398 **if (pattern->wc != TILDE || !(pglob->gl\_flags & GLOB\_TILDE))** 399 **return (pattern);** 401 **/\* Copy up to the end of the string or / \*/** 402 **eb = &patbuf[patbuf\_len - 1];** 403**for (p = pattern + 1, q = patbuf;**<br> $q < e$ b & p->wc != EOS & p-> 404 **q < eb && p->wc != EOS && p->wc != SLASH; \*q++ = \*p++)**405 **;** 407 **q->at = 0;** 408 **q->wc = EOS;** 410 **#if 0** 411 **if (q == eb)** 412 **return (what);** 413 **#endif** 415 **if (patbuf[0].wc == EOS) {** 416 **/\*** 417 **\* handle a plain ~ or ~/ by expanding \$HOME**418 **\* first and then trying the password file**419 **\*/ if (issetugid() != 0 || (h = getenv("HOME")) == NULL) {** 420421 **if ((pwd = getpwuid(getuid())) == NULL)** 422 **return (pattern);** 141 $if (i == 0)$ 142 if (flags & GLOB\_NOCHECK) 143143  $(void) append(gp, pattern);$ <br>423  $else$ <sup>423</sup> else 424 **h = pwd->pw\_dir;** 145145  $r_v = GLOB_NOMATCH$ ; <sup>425</sup> } **} else {** 426427 **/\*** 428 **\* Expand a ~user**429 **\*/ if ((pwd = getpwnam((char \*)patbuf)) == NULL)** 430431 **return (pattern);** 432 **else** 433 **h = pwd->pw\_dir;** 434 **}** 147 $gp$ ->gl\_pathp[gp->gl\_pathc] = NULL; 148 free(path); 436 **/\* Copy the home directory \*/** 437for  $(b = pathuf; b < eb & k\& *h != EOS; b++)$ 438if  $((n = mbtowc(&c, h, PATH_MAX)) > 0)$ 439 **h += n;** 440 **b->at = 0;** 441

 **b->wc = c; } else {**

442

**e** and **9** 

**new/usr/src/lib/libc/port/regex/glob.c**

443 **break;** 444 **}** 445 **}** 447 **/\* Append the rest of the pattern \*/** 448 **while (b < eb && (\*b++ = \*p++).wc != EOS)** 449 **; b->at = 0;** 450451 **b->wc = EOS;** 453 **return (patbuf);** 454 **}** 456 **static int** 457 **g\_strncmp(const Char \*s1, const char \*s2, size\_t n)** 458 **{** 459 **int rv = 0;** 460 **int r;** 461 **wchar\_t c;** 463 **while (n > 0) {** 464**if**  $((r = mbtowc(&c, s2, n)) > 0)$  { 465 **n -= r;** 466 **s2 += r;** 467 **} else {** 468 **rv = s1->wc;** 469 **break;** 470 **}** 471 **rv = s1->wc - c;** 472 **if (rv != 0)** 473 **break; if ((s1++)->wc == EOS)** 474475 **break;** 476 **}** <sup>477</sup> return (rv); <sup>478</sup> } 480 **static int** 481 **g\_charclass(const Char \*\*patternp, Char \*\*bufnextp)** 482 **{** 483 **const Char \*pattern = \*patternp + 1;** 484 **Char \*bufnext = \*bufnextp;** 485 **const Char \*colon;** 486 **struct cclass \*cc;** 487 **size\_t len;** 489 **if ((colon = g\_strchr(pattern, COLON)) == NULL ||** 490 **colon[1].wc != RBRACKET) return (1); /\* not a character class \*/** 491493 **len = (size\_t)(colon - pattern);** 494for (cc = cclasses; cc->name != NULL; cc++)  $\{$ 495 **if (!g\_strncmp(pattern, cc->name, len) && cc->name[len] == EOS)** 496 **break;** 497 **}** 498 **if (cc->name == NULL)** 499 **return (-1); /\* invalid character class \*/** 500 **bufnext->at = M\_QUOTE;** 501 **(bufnext++)->wc = M\_CLASS;** 502 **bufnext->at = (cc - &cclasses[0]);** 503 $(bufnext++)-\geq wc = COLON$ : 504 **\*bufnextp = bufnext;** 505 **\*patternp += len + 3;** 507 **return (0);** 508 **}**

<sup>510</sup> /\* 511 **\* The main glob() routine: compiles the pattern (optionally processing** 512 **\* quotes), calls glob1() to do the real pattern matching, and finally** 513 **\* sorts the list (unless unsorted operation is requested). Returns 0** 514 **\* if things went well, nonzero if errors occurred. It is not an error**515 **\* to find no matches.** 155 \* Recursive routine to match glob pattern, and walk directories.<sup>516</sup> \*/ 517 static int **static int** 518 **glob0(const Char \*pattern, glob\_t \*pglob, struct glob\_lim \*limitp,** 519 **int (\*errfunc)(const char \*, int))** $157 \; int$  int 158 globit(size\_t dend, const char \*sp, glob\_t \*gp, int flags, 159 int (\*errfn)(const char \*, int), char \*\*path) <sup>520</sup> { 521 **const Char \*qpatnext;** 522 **int err, oldpathc;** 523 **wchar\_t c;** 524 **int a;** 525 **Char \*bufnext, patbuf[MAXPATHLEN];** 161 size\_t n; 162 $size_t$  m;<br>ssize t end = 0; 163ssize\_t end = 0; /\* end of expanded directory \*/<br>
4 char \*pat = (char \*)sp; /\* pattern component \*/<br>
char \*dp = (\*path) + dend;<br>
5 164165166int expand =  $0$ ;  $\frac{1}{2}$  /\* path has pattern \*/ 167 char \*cp; 168 struct stat64 sb; 169 DIR \*dirp; 170 struct dirent64 \*d; 171 int err; 527 **qpatnext = globtilde(pattern, patbuf, MAXPATHLEN, pglob);** 528 **oldpathc = pglob->gl\_pathc;** 529 **bufnext = patbuf;** 531 **/\* We don't need to check for buffer overflow any more. \*/** 532while  $((a = qpatnext->at), (c = (qpatnext+)->wc)) != EOS)$ 533 **switch (c) {** 534 **case LBRACKET:** 535 **if (a != 0) {** 536 **bufnext->at = a;** 537 $(bufnext++)->wc = c;$ 538 **break;** 173for  $(i; j)$ 174switch  $(*dp++ = *(unsigned char *)sp++)$  {<br>case  $' \setminus 0'$ : /\* end of source path \*/ 175 $\frac{1}{\sqrt{2}}$  end of source path \*/ 176 if (expand) 177 goto Expand; 178 else { 179 if (!(flags & GLOB\_NOCHECK) || flags & (GLOB\_CHECK|GLOB\_MARK)) 1  $if (stat64(*path, \& sb) < 0)$  { 1811822<br>extern (0);<br>extern (0); <sup>539</sup> } 540 **a = qpatnext->at;** 541 **c = qpatnext->wc;** 542if  $(a == 0 & & c == NOT)$ <br>++qpatnext; 543 **++qpatnext; if (qpatnext->wc == EOS ||** 544545 **g\_strchr(qpatnext+1, RBRACKET)** == NULL) { 546 **bufnext->at = 0;** 547 **(bufnext++)->wc = LBRACKET;** 548**if**  $(a == 0 & & c == NOT)$ <br>--croatnext: 549**--qpatnext;**

**<sup>11</sup>**

5500<br>**break;**<br>*d* 184 if (flags & GLOB\_MARK && S\_ISDIR(sb.st\_mode)) { 185\*dp =  $\sqrt{0}$ ; 186186  $* -dp = \frac{1}{2}$ ; <sup>551</sup> } 552 **bufnext->at = M\_QUOTE;** 553 **(bufnext++)->wc = M\_SET;** 554 **if (a == 0 && c == NOT) {** 555bufnext->at = M\_QUOTE; 556 $\{butnext++)-\geq wc = M_NOT;$ 557 **}** 558 **a = qpatnext->at;** 559 **c = (qpatnext++)->wc;** 560 **do {** 561**if (a == 0 && c == LBRACKET &&**<br>562 **if (a == 0 && c == LBRACKET &&** qpatnext->wc ==  $COLON)$  {<br>do { 563 **do {** 564**err = g\_charclass(&qpatnext,**<br>565 **err = g\_charclass(&qpatnext,**  $\overline{\text{sbufnext}}$ ;<br>if (err) 566 **if (err)** 567 **break;** 568 **a = qpatnext->at;** 569 **c = (qpatnext++)->wc;** 570 **} while (a == 0 && c == LBRACKET &&** 571 **qpatnext->wc == COLON);**572 **if (err == -1 &&** 573 **!(pglob->gl\_flags & GLOB\_NOCHECK))**574 **return (GLOB\_NOMATCH);** 575 **if (a == 0 && c == RBRACKET)** 576 **break;** 577 **}** 578 **bufnext->at = a;** 579 **(bufnext++)->wc = c;** 580 **if (qpatnext->at == 0 &&** 581 **qpatnext->wc == RANGE) { a = qpatnext[1].at;** 582583 **c = qpatnext[1].wc;** 584 **if (qpatnext[1].at != 0 ||** 585 **qpatnext[1].wc != RBRACKET) {**586 **bufnext->at = M\_QUOTE;** 587 $(bufnext++)-\geq wc = M_RNG;$ 588 **bufnext->at = a;** 589 **(bufnext++)->wc = c;** 590 **qpatnext += 2;** 591 **}** 592 **}** 593**a** = qpatnext->at;<br> **c** = (qpatnext++)->wc;<br>
c = (qpatnext++)->wc; 594595 **} while (a != 0 || c != RBRACKET);** 596 **pglob->gl\_flags |= GLOB\_MAGCHAR;** 597 **bufnext->at = M\_QUOTE;** 598 $(bufnext++)-\geq wc = M_END;$ <br>break; 599 **break; case QUESTION:** 600601 **if (a != 0) {** 602 **bufnext->at = a;** 603 $(bufnext++)->wc = c;$ <br>break: 604 **break;** 605 **}** 606 **pglob->gl\_flags |= GLOB\_MAGCHAR;** 607 $bufnext- $>at = M$  QUOTE:$ 608 **(bufnext++)->wc = M\_ONE;** 609 **break;** 610 **case STAR:** 611 **if (a != 0) {** 612**bufnext->at = a;**

```
 12
613(bufnext++)->wc = c;<br>break:
614 break;
615 }
616 pglob->gl_flags |= GLOB_MAGCHAR;
617 /*
618 * collapse adjacent stars to one,619 * to avoid exponential behavior620 */
 if (bufnext == patbuf ||
621622 bufnext[-1].at != M_QUOTE ||<br>623 bufnext[-1].wc != M_ALL) {
                          bufnext[-1].wc != MALL) {

 bufnext->at = M_QUOTE;
624625 (bufnext++)->wc = M_ALL;
626 }
627 break;
 default:
628629 bufnext->at = a;
630(bufnext++)-\geq wc = c;631 break;
632 }
633 }
634 bufnext->at = 0;
635 bufnext->wc = EOS;
636 #ifdef DEBUG
637 qprintf("glob0:glob1:patbuf", patbuf);
638 #endif
640 if ((err = glob1(patbuf, patbuf+MAXPATHLEN-1, pglob, limitp, errfunc))
             641 != 0)
 return (err);
642644 /*
645 * If there was no match we are going to append the pattern
646 * if GLOB_NOCHECK was specified or if GLOB_NOMAGIC was specified647 * and the pattern did not contain any magic characters
648 * GLOB_NOMAGIC is there just for compatibility with csh.649 */
 if (pglob->gl_pathc == oldpathc) {
650651if ((pglob->gl_flags & GLOB_NOCHECK) ||<br>652 (pglob->gl_flags & GLOB_NOMAGTC) &
652 ((pglob->gl_flags & GLOB_NOMAGIC) &&
653 !(pglob->gl_flags & GLOB_MAGCHAR)))
 return (globextend(pattern, pglob, limitp, NULL));
654655 else
656 return (GLOB_NOMATCH);
657 }
658 if (!(pglob->gl_flags & GLOB_NOSORT)) {
659 if ((pglob->gl_flags & GLOB_KEEPSTAT)) {
660 /* Keep the paths and stat info synced during sort */
661 struct glob_path_stat *path_stat;
662 int i;
663 int n = pglob->gl_pathc - oldpathc;
664 int o = pglob->gl_offs + oldpathc;
666\begin{array}{rcl} 666 \\ \text{if} \end{array} (path_stat = calloc(n, sizeof (*path_stat))) ==
                          667 NULL)\begin{array}{ccc} 8 & \text{if (append}(gp, *path) < 0) \\ 0 & \text{if (append}(gp, *path) < 0) \end{array}188668 return (GLOB_NOSPACE);
669for (i = 0; i < n; i++)670 path_stat[i].gps_path = pglob->gl_pathv[o + i];
671path_stat[i].gps_stat = pglob->gl_statv[o + i];<br>
572
672 }
673 qsort(path_stat, n, sizeof (*path_stat), compare_gps);
674 for (i = 0; i < n; i++) {
675 pglob->gl_pathv[o + i] = path_stat[i].gps_path;
676 pglob->gl_statv[o + i] = path_stat[i].gps_stat;
677 }
```

```
new/usr/src/lib/libc/port/regex/glob.c
```
744

745

746

747

749

750

193

759

760

761

762

763

764

765

766

767

768

195

196

197

198

199

200

770

771

772

773

774

775

776

777

778

779

202

203

204

205

207

781

783

784

785

786

787

788

789

790

791

794

795

796

```
 13
678 free(path_stat);
679 } else {
680 qsort(pglob->gl_pathv + pglob->gl_offs + oldpathc,
681 pglob->gl_pathc - oldpathc, sizeof (char *),compare):
683 }
684 }
685 return (0);
686 }
688 static int
689 compare(const void *p, const void *q)
690 {
691 return (strcmp(*(char **)p, *(char **)q));
692 }
694 static int
695 compare_gps(const void *_p, const void *_q)
696 {
697const struct glob path_stat *p = (const struct glob_path_stat *)_p;
698const struct glob_path_stat *q = (const struct glob path_stat *)_q;
700 return (strcmp(p->gps_path, q->gps_path));
701 }
703 static int
704 glob1(Char *pattern, Char *pattern_last, glob_t *pglob,
705 struct glob_lim *limitp, int (*errfunc)(const char *, int))706 {
707 Char pathbuf[MAXPATHLEN];
709 /* A null pathname is invalid -- POSIX 1003.1 sect. 2.4. */
710if (pattern->wc == EOS)<br>
return (0);711 return (0);
 return (glob2(pathbuf, pathbuf+MAXPATHLEN-1,
712713 pathbuf, pathbuf+MAXPATHLEN-1,
714 pattern, pattern_last, pglob, limitp, errfunc));715 }
717 /*
718 * The functions glob2 and glob3 are mutually recursive; there is one level719 * of recursion for each segment in the pattern that contains one or more720 * meta characters.721 */
722 static int
723 glob2(Char *pathbuf, Char *pathbuf_last, Char *pathend, Char *pathend_last,
724 Char *pattern, Char *pattern_last, glob_t *pglob,
725 struct glob_lim *limitp, int (*errfunc)(const char *, int))726 {
727 struct stat sb;
728 Char *p, *q;
729 int anymeta;
731 /*
732 * Loop over pattern segments until end of pattern or until733 * segment with meta character found.734 */\begin{bmatrix} 5 \\ 6 \end{bmatrix} for (anymeta = 0; ; ) {
735736 if (pattern->wc == EOS) { /* End of pattern? */
737 pathend->at = 0;
738 pathend->wc = EOS;
740 if ((pglob->gl_flags & GLOB_LIMIT) &&
                             741 limitp->glim_stat++ >= GLOB_LIMIT_STAT) {742 errno = 0;
743 pathend->at = 0;
```
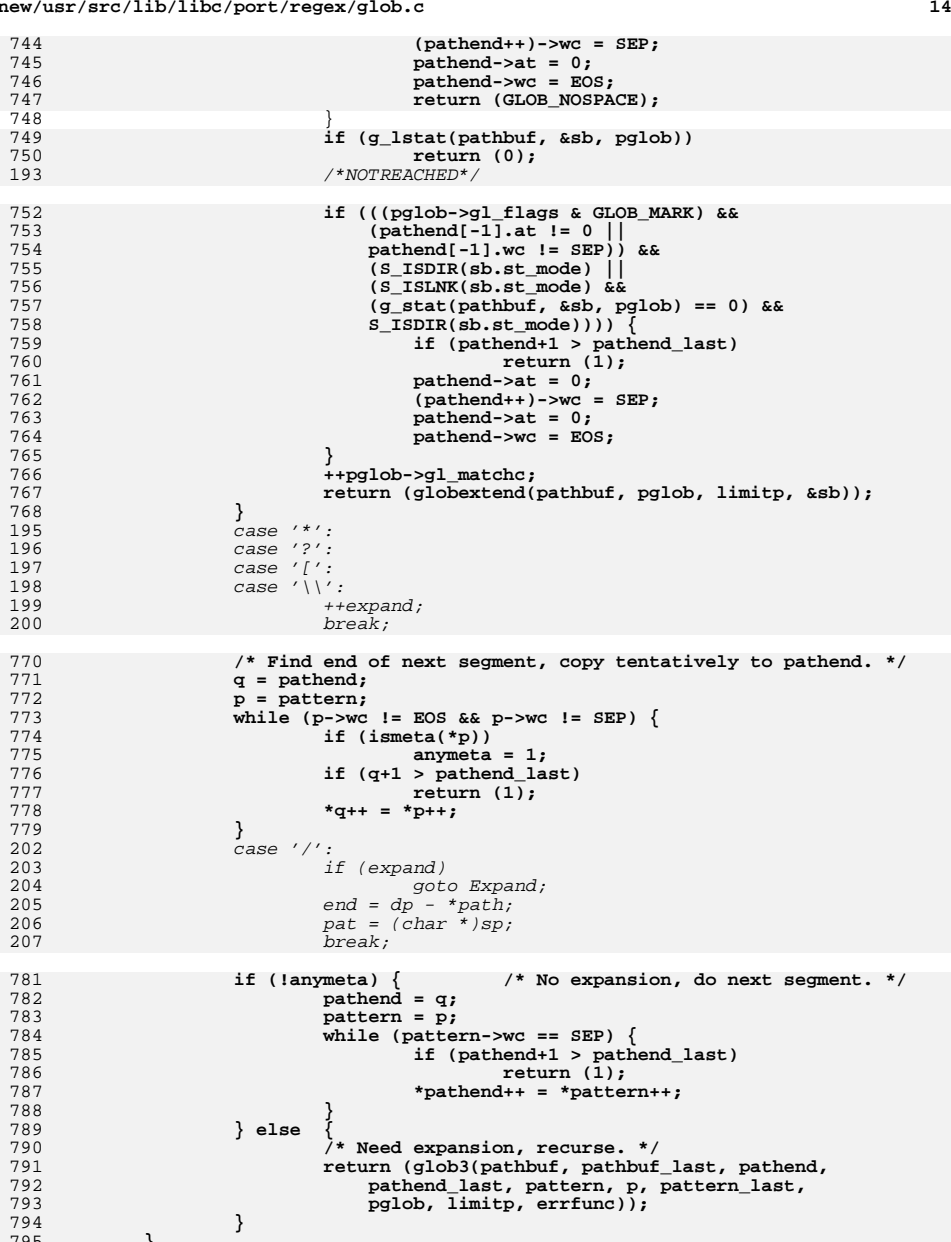

 **} /\* NOTREACHED \*/**

15

```
797 }
```
799 static int 800 glob3(Char \*pathbuf, Char \*pathbuf\_last, Char \*pathend, Char \*pathend\_last, Char \*pattern, Char \*restpattern, Char \*restpattern last, glob t \*pglob,  $801$ 802 struct glob\_lim \*limitp, int (\*errfunc)(const char \*, int))  $803$  { 804 struct dirent \*dp; 805 DIR \*dirp:  $806$ int err: 807 char buf [MAXPATHLEN];  $809$  $\lambda$ \* The readdirfunc declaration can't be prototyped, because it is 810 811 \* assigned, below, to two functions which are prototyped in glob.h  $812$ \* and dirent.h as taking pointers to differently typed opaque 813 \* structures. 814  $\star$ 815 struct dirent \*(\*readdirfunc)(void \*): 817 if (pathend > pathend last) 818 return  $(1)$ ; 819  $pathend$ ->at = 0:  $pathend$ - $>wc = EOS$ :  $920$ 821  $error = 0;$  $823$ if  $((dirp = q \text{ opendir}(pathbuf, pqlob)) == NULL)$ /\* TODO: don't call for ENOENT or ENOTDIR? \*/  $824$ 825 if (errfunc)  $\{$ 826 if  $(g$  Ctoc(pathbuf, buf, size of  $(buf))$ ) 209 Expand: 210 /\* determine directory and open it \*/  $211$  $(*path/end] = '0';$  $dirp = opendir(**path == '0' ? "." : *path);$ 212  $if (dirp == NULL)$  {  $213$ 214 if (errfn  $!= 0$  && errfn(\*path, errno)  $!= 0$  ||  $flags&GLOB_ERR)$  {  $215$  $827$ return (GLOB ABORTED) ; 828 if  $(errfunc(buf, errno)$  || 829 pglob->gl\_flags & GLOB\_ERR)  $return$  (GLOB ABORTED):  $830$ 831  $return (0);$ 832  $833$ 835  $err = 0$ : 837 /\* Search directory for matching names. \*/ 838 if (pglob->gl\_flags & GLOB\_ALTDIRFUNC) 839  $readairfunc = pqlob - sq1 readdir;$  $840$  $e^{1}$ se 841 readdirfunc =  $(struct$  dirent \*(\*)(void \*))readdir;  $842$ while  $((dp = (*readdirfunc)(dirp)))$  { 843 char \*sc: 844  $char *dc:$ 845 size\_t n; 846 wchar  $t$  c: 848 if ((pglob->gl\_flags & GLOB\_LIMIT) && 849  $limitp->glim_readdir++>= GLOB_LIMIT_READDIR)$  { 850  $errno = 0:$ 851  $pathend$ ->at = 0; 852  $(pathend++)$  ->wc = SEP;  $pathend$ ->at = 0; 853 854  $pathend$  - >wc = EOS;  $err = GLOB NOSPACE$  $855$ 

```
856
                            hreak:
2.2.1
                             /* extract pattern component */
222n = sp - pat;223
                             if ((cp = malloc(n)) == NULL)224(void) closedir(dirp):225
                                     return (GLOB NOSPACE);
857
227
                             pat = memcpy (cp, pat, n);pat[n-1] = '0';228
                             if (*--sp := ' \0')229230
                                     False = GLOB CHECK;
859/* Initial DOT must be matched literally. */
860
                    if (dp - > d_name[0] == DOT & & pattern - > wc != DOT)861
                             continue;
862dc = pathend;863
                    sc = dp - > d_name;864
                    while (dc < pathend last) {
                            if ((n = mbtowc(&c, sc, PATH_MAX)) \le 0) {
865
866
                                     sc += 1;867
                                     dc->at = 0;
868
                                     dc->wc = EOS;
869
                            \} else \{870sc += n:871
                                     dc->at = 0;
872
                                     dc->wc = c;
232
                             /* expand path to max. expansion */233
                             n = dp - *path;234
                             *path = realloc(*path,strlen(*path) + NAME MAX + strlen(sp) + 1);235236
                             if (*path == NULL) {
237(void) closedir(dirp);238free(pat);return (GLOB NOSPACE);
239873
874
                             dc++;if (n \leq 0)875
876
                                     break;
877
878
                    if (dc \geq 1 pathend last) {
879
                             dc->at = 0:
880
                             dc->wc = EOS:
881
                             err = 1;882
                             hreak \cdot883
                    \mathcal{F}241
                            dp = (*path) + n;885if (!match(pathend, pattern, restpattern, GLOB_LIMIT_RECUR)) {
886pathend->at = 0;
887
                             pathend - >wc = EOS;
243\frac{1}{x} read directory and match entries */
2.44err = 0.
245while ((d = readdir64(dim)) := NULL) {
246
                                     cp = d - > d_name;if ((flags&GLOB NOESCAPE)
247
248
                                         ? fnmatch(pat, cp, FNM_PERIOD|FNM_NOESCAPE)
249
                                         : fnmatch(pat, cp, FNM_PERIOD))
RRRcontinue:
889
890
                    err = glob2(pathbuf, pathbuf_last, --dc, pathend_last,891
                        restpattern, restpattern last, pglob, limitp,
                        errfunc;
892
                    if (err)
893
252n = strlen(cp);
253(void) memcpy((*path) + end, cp, n);
```
#### **new/usr/src/lib/libc/port/regex/glob.c <sup>17</sup>** 254 $m = dp - *path;$ 255 $err = qlobit(end+n, sp, qp, flags, errfn, path);$  $256$  $dp = (*path) + m;$  /\* globit can move path \*/ 257257  $if (err l = 0)$ <br>894 break: <sup>894</sup> break; <sup>895</sup> } 897 **if (pglob->gl\_flags & GLOB\_ALTDIRFUNC)** 898 **(\*pglob->gl\_closedir)(dirp);** 899 **else** 900 **closedir(dirp);** 261 (void) closedir(dirp); 262262 free(pat);<br>901 return (err); return (err); 264 $\frac{4}{5}$  ) 265 $/*$  NOTREACHED  $*/$ <sup>902</sup> }

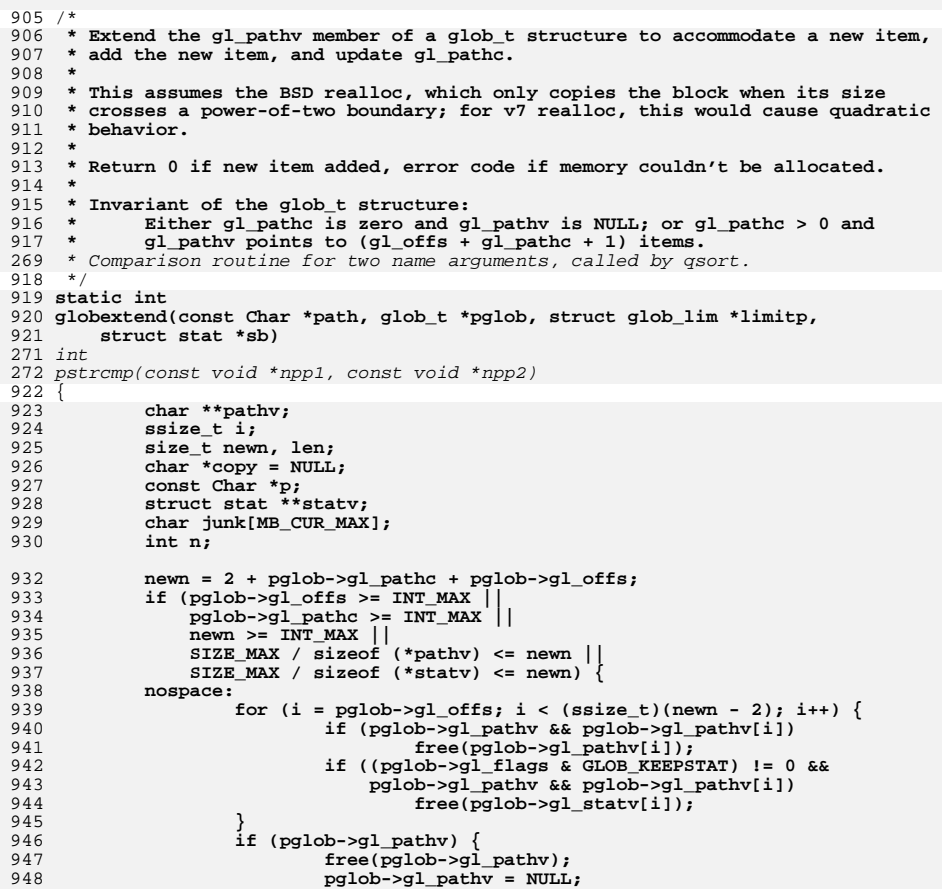

```
949 }
950 if ((pglob->gl_flags & GLOB_KEEPSTAT) != 0 &&
                      951 pglob->gl_statv) {
 free(pglob->gl_statv);
952953 pglob->gl_statv = NULL;
954 }
955return (GLOB_NOSPACE);
956 }
958 pathv = realloc(pglob->gl_pathv, newn * sizeof (*pathv));
959if (pathv == NULL)<br>goto nospace;
960 goto nospace;
 if (pglob->gl_pathv == NULL && pglob->gl_offs > 0) {
961962 /* first time around -- clear initial gl_offs items */
963 pathv += pglob->gl_offs;
964for (i = pqlob -2qI_0ffs; --i \ge 0; )965 *--pathv = NULL;
966 }
967 pglob->gl_pathv = pathv;
969 if ((pglob->gl_flags & GLOB_KEEPSTAT) != 0) {
970 statv = realloc(pglob->gl_statv, newn * sizeof (*statv));
971if (statv == NULL)<br>goto nospace;
972goto nospace;<br>
if (pglob->gl_statv == NULL && pglob->gl_offs > 0) {<br>
/* first time around -- clear initial gl_offs items */<br>
-
973974975 statv += pglob->gl_offs;
976 for (i = pglob->gl_offs; --i >= 0; )
977 *--statv = NULL;
978 }
979 pglob->gl_statv = statv;
980if (sb == NULL)981 statv[pglob->gl_offs + pglob->gl_pathc] = NULL;
982 else {
983 limitp->glim_malloc += sizeof (**statv);
984 if ((pglob->gl_flags & GLOB_LIMIT) &&
                              985 limitp->glim_malloc >= GLOB_LIMIT_MALLOC) {986 errno = 0;
987 return (GLOB_NOSPACE);
988 }
989 if ((statv[pglob->gl_offs + pglob->gl_pathc] =
                             malloc(sizeof (**statv))) == NULL)<br>goto copy_error;
991goto copy_error;<br>
memcpy(statv[pglob->gl_offs + pglob->gl_pathc], sb,<br>
<sup>2</sup>
992993 sizeof (*sb));994 }
995 statv[pglob->gl_offs + pglob->gl_pathc + 1] = NULL;
996 }
998 len = MB_CUR_MAX;
999 p = path;
1000while ((n = wctomb(junk, p->wc)) > 0)1001 len += n;
1002 if ((p++)->wc == EOS)
1003 break;
1004 }
1006 limitp->glim_malloc += len;
1007if ((copy = malloc(len)) != NULL)1008 if (g_Ctoc(path, copy, len)) {
1009 free(copy);
1010return (GLOB_NOSPACE);
1011 }
1012 pathv[pglob->gl_offs + pglob->gl_pathc++] = copy;
1013 }
1014 pathv[pglob->gl_offs + pglob->gl_pathc] = NULL;
```
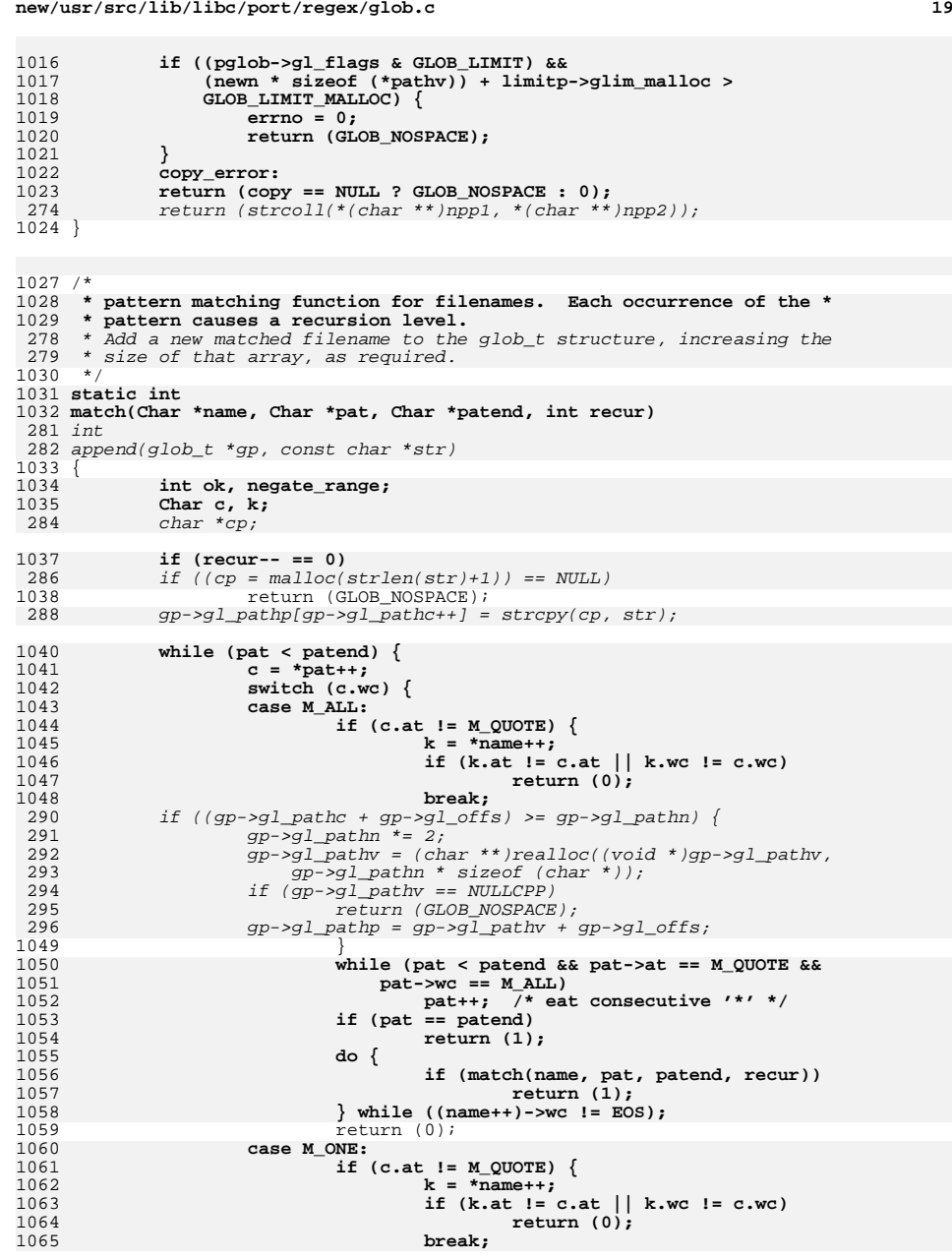

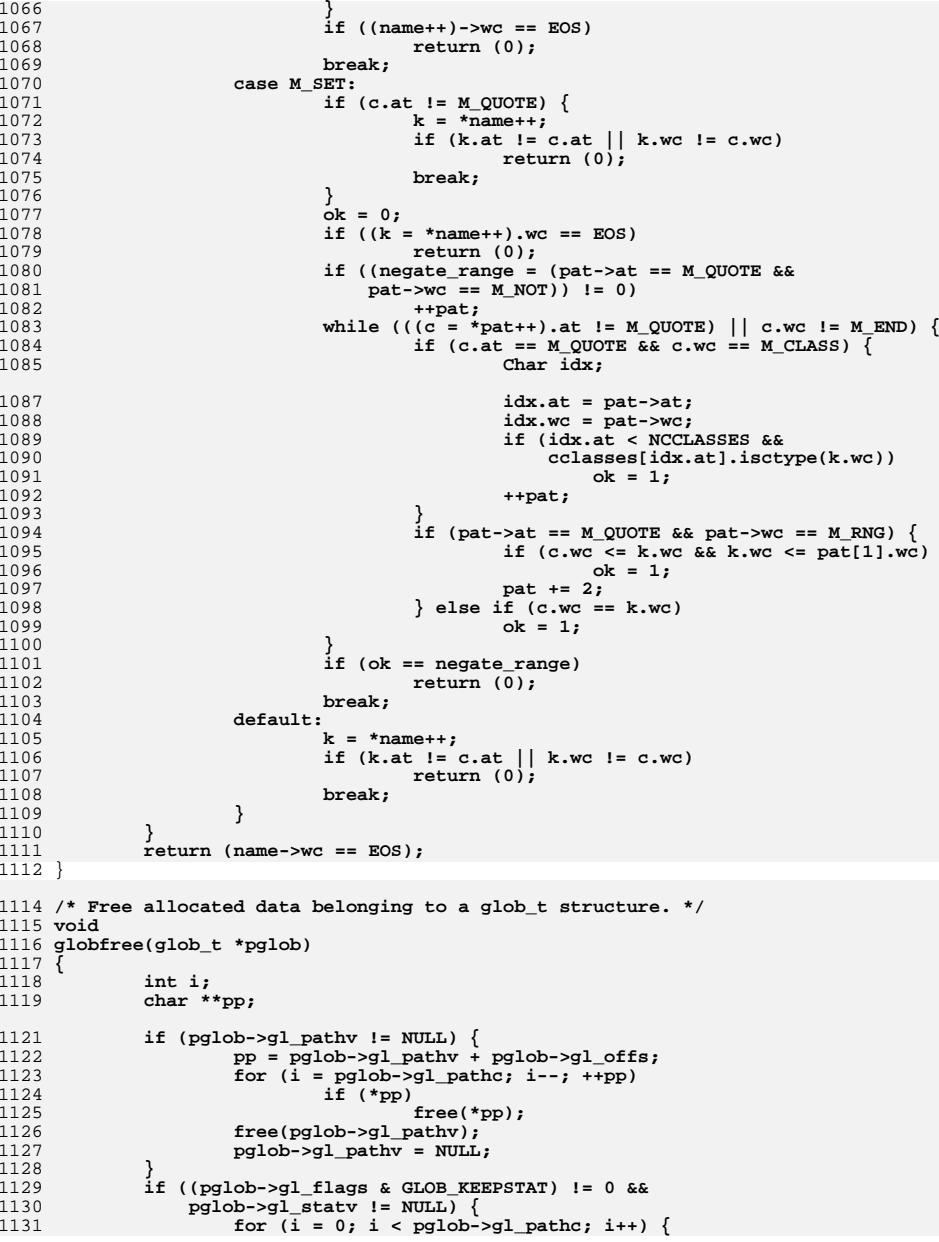

# **<sup>20</sup>**

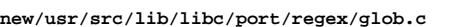

```
 21
1132 if (pglob->gl_statv[i] != NULL)
1133 free(pglob->gl_statv[i]);
1134 }
1135 free(pglob->gl_statv);
1136pglob->gl_statv = NULL;
1137 }
1138 }
1140 static DIR *
1141 g_opendir(Char *str, glob_t *pglob)
1142 {
1143 char buf[MAXPATHLEN];
1145 if (str->wc == EOS)
1146 strlcpy(buf, ".", sizeof (buf));
1147 else {
1148 if (g_Ctoc(str, buf, sizeof (buf)))
1149return (NULL);<br>}
1150 }
1152 if (pglob->gl_flags & GLOB_ALTDIRFUNC)
1153 return ((*pglob->gl_opendir)(buf));
1155 return (opendir(buf));
1156 }
1158 static int
1159 g_lstat(Char *fn, struct stat *sb, glob_t *pglob)
1160 {
1161 char buf[MAXPATHLEN];
1163if (g_Ctoc(fn, but, sizeof (buf)))<br>
return (-1);1164 return (-1);
 if (pglob->gl_flags & GLOB_ALTDIRFUNC)
11651166 return ((*pglob->gl_lstat)(buf, sb));
1167 return (lstat(buf, sb));
1168 }
1170 static int
1171 g_stat(Char *fn, struct stat *sb, glob_t *pglob)
1172 {
1173 char buf[MAXPATHLEN];
1175if (g_Ctoc(fn, but, sizeof (buf)))<br>
return (-1);1176 return (-1);
 if (pglob->gl_flags & GLOB_ALTDIRFUNC)
11771178 return ((*pglob->gl_stat)(buf, sb));
1179 return (stat(buf, sb));
1180 }
1182 static Char *
1183 g_strchr(const Char *str, wchar_t ch)
1184 {
1185 do {
1186 if (str->at == 0 && str->wc == ch)
1187 return ((Char *)str);
 } while ((str++)->wc != EOS);
11881189 return (NULL);
1190 }
1192 static int
1193 g_Ctoc(const Char *str, char *buf, uint_t len)
1194 {
1195 int n;
1196 wchar_t w;
```

```
 22
1198 while (len >= MB_CUR_MAX) {
1199 w = (str++)->wc;
1200if ((n = wctomb(buf, w)) > 0)1201 len -= n;
1202 buf += n;
1203 }
1204if (w == EOS)1205 return (0);
1206 }
1207 return (1);
1208 }
1210 #ifdef DEBUG
1211 static void
1212 qprintf(const char *str, Char *s)
1213 {
1214 Char *p;
1216 (void) printf("%s:\n", str);
1217 for (p = s; p->wc != EOS; p++)
1218 (void) printf("%wc", p->wc);
1219 (void) printf("\n");
1220 for (p = s; p->wc != EOS; p++)
1221 (void) printf("%c", p->at & M_PROTECT ? '"' : ' ');
1222 (void) printf("\n");
1223 for (p = s; p->wc != EOS; p++)
1224(void) printf("%c", ismeta(*p) ? ' ' : ' ');
1225 (void) printf("\n");
```

```
1226 }
1227 #endif
```
new/usr/src/man/man3c/glob.3c  $\blacksquare$ 17719 Mon Dec 10 13:12:25 2012 new/usr/src/man/man3c/glob.3c 1097 glob(3c) needs to support non-POSIX options 3341 The sftp command should use the native  $qlob()$  $1 \cdot \sqrt{1}$  te 2. \" Copyright (c) 1992, X/Open Company Limited. All Rights Reserved. 3. \" Portions Copyright (c) 2003, Sun Microsystems, Inc. All Rights Reserved. 4. The Portions Copyright (c) 2012, Gary Mills 2.\" Copyright (c) 1992, X/Open Company Limited. All Rights Reserved. Portions C 5. \" Sun Microsystems, Inc. gratefully acknowledges The Open Group for permission 6. \" http://www.opengroup.org/bookstore/. 7. \" The Institute of Electrical and Electronics Engineers and The Open Group, ha  $8 \cdot 1$ 9.\" \$OpenBSD: glob.3,v 1.30 2012/01/20 07:09:42 tedu Exp \$  $10 \cdot \sqrt{n}$ 11 .\" Copyright (c) 1989, 1991, 1993, 1994 12. The Regents of the University of California. All rights reserved.  $13 \cdot 1$  $14 \cdot$ . This code is derived from software contributed to Berkeley by 15. \" Guido van Rossum. 16 .\" Redistribution and use in source and binary forms, with or without 17. \" modification, are permitted provided that the following conditions  $18 \cdot \sqrt{ }$  are met: 19. \" 1. Redistributions of source code must retain the above copyright 20 .\" notice, this list of conditions and the following disclaimer. 21 .\" 2. Redistributions in binary form must reproduce the above copyright  $22 \cdot 1$ notice, this list of conditions and the following disclaimer in the  $23 \cdot 1$ documentation and/or other materials provided with the distribution.  $24 \cdot$ . The set of the mame of the University nor the names of its contributors  $25 \cdot 1$ " may be used to endorse or promote products derived from this software  $26 \cdot 1$ without specific prior written permission.  $27 \cdot 1$ 28 .\" THIS SOFTWARE IS PROVIDED BY THE REGENTS AND CONTRIBUTORS ''AS IS'' AND 29. \" ANY EXPRESS OR IMPLIED WARRANTIES, INCLUDING, BUT NOT LIMITED TO, THE 30 .\" IMPLIED WARRANTIES OF MERCHANTABILITY AND FITNESS FOR A PARTICULAR PURPOSE 31 .\" ARE DISCLAIMED. IN NO EVENT SHALL THE REGENTS OR CONTRIBUTORS BE LIABLE 32 .\" FOR ANY DIRECT, INDIRECT, INCIDENTAL, SPECIAL, EXEMPLARY, OR CONSEQUENTIAL 33 .\" DAMAGES (INCLUDING, BUT NOT LIMITED TO, PROCUREMENT OF SUBSTITUTE GOODS 34 . TOR SERVICES: LOSS OF USE, DATA, OR PROFITS: OR BUSINESS INTERRUPTION) 35. \" HOWEVER CAUSED AND ON ANY THEORY OF LIABILITY, WHETHER IN CONTRACT, STRICT 36 .\" LIABILITY, OR TORT (INCLUDING NEGLIGENCE OR OTHERWISE) ARISING IN ANY WAY 37. V" OUT OF THE USE OF THIS SOFTWARE, EVEN IF ADVISED OF THE POSSIBILITY OF 38. V" SUCH DAMAGE.  $39.1$  $40$ . \" This notice shall appear on any product containing this material. 41. \" The contents of this file are subject to the terms of the Common Development 42. You can obtain a copy of the license at usr/src/OPENSOLARIS. LICENSE or http: 43. \" When distributing Covered Code, include this CDDL HEADER in each file and in 44 . TH GLOB 3C "Nov 1, 2003" 45 .SH NAME 46 glob, globfree \- generate path names matching a pattern 47 .SH SYNOPSIS 48 . LP 49 .nf 50 #include <glob.h> 52 \fBint\fR \fBqlob\fR(\fBconst char \*restrict\fR \fIpattern\fR, \fBint\fR \fIflag  $53$ \fBint(\*\fR\fIerrfunc\fR)(const char \*\fIepath\fR, int \fIeerrno)\fR,  $54$ \fBqlob t \*restrict\fR \fIpqlob\fR); 55 .fi 57.LP 58 .nf 59 \fByoid\fR \fBqlobfree\fR(\fBqlob t \*\fR\fIpqlob\fR);

new/usr/src/man/man3c/glob.3c

 $60$  fi

62 .SH DESCRIPTION

- $63.$ sp 64 LP
- 65 The \fBglob()\fR function is a path name generator.
- $66.5p$
- 67.LP
- 68 The \fBqlobfree()\fR function frees any memory allocated by \fBqlob()\fR
- 69 associated with \fIpqlob\fR.
- 70 .SS "\fIpattern\fR Argument"

 $71.$ sp  $72T$ 

73 The argument \fIpattern\fR is a pointer to a path name pattern to be expanded. 74 The \fBglob()\fR function matches all accessible path names against this 75 pattern and develops a list of all path names that match. In order to have 76 access to a path name, \fBglob()\fR requires search permission on every 77 component of a path except the last, and read permission on each directory of 78 any filename component of \fIpattern\fR that contains any of the following 79 special characters: 80.sp

 $\sim$ 

- $81$  .in  $+2$
- $82 n f$
- $02 *$  $\overline{?}$ 84 .fi
- $85$  . in  $-2$
- 87 .SS "\fIpglob\fR Argument"
- 88.sp  $89$   $\overline{LP}$

96

 $\Gamma$ 

90 The structure type \fBglob\_t\fR is defined in the header \fB<glob.h>\fR and 91 includes at least the following members:

- 92.sp
- $93 \cdot in +2$ 94 .nf
	-
- 95 size t gl pathc; /\* Total count of paths matched by  $*/$  $61 size_t$  $g1$ \_pathc;  $/*$  count of paths matched by \*/  $4$  pattern  $*$  $97$  char /\* List of matched path names \*/ \*\*gl pathy; 98 size\_t gl\_offs; /\* # of slots reserved in gl\_pathv \*/  $/*$  Count of paths matching pattern,  $*/$  $99 \text{ in+}$  $q1$  matche:
- $100$  int gl\_flags; /\* Copy of flags parameter to glob. \*/ /\* pointer to list of matched \*/  $63$  char  $*$ \*ql pathy;
- $/*$  path names \*/  $64$  $/*$  slots to reserve at beginning \*/ 65  $size_t$   $ql_offs$ ;  $/* of q1 pathv */$ 66
	-

```
101 - 6i102 . in -2
```
 $104.$ sp

105 T.P

106 The \fBqlob()\fR function stores the number of matched path names into 107 \fIpglob\(mi>\fR\fBgl\_pathc\fR and a pointer to a list of pointers to path 108 names into \fIpglob\(mi>\fR\fBgl\_pathv.\fR The path names are in sort order as 109 defined by the current setting of the \fBLC\_COLLATE\fR category. The first 110 pointer after the last path name is a \fINULL\fR pointer. If the pattern does 111 not match any path names, the returned number of matched paths is set to 0, and 112 the contents of  $flpqlob(\m{min}\fR\fBql pathv\fR$  are implementation-dependent.

- $113.5p$  $114$  T.P
- 115 It is the caller's responsibility to create the structure pointed to by
- 116 \fIpglob\fR. The \fBglob()\fR function allocates other space as needed,
- 117 including the memory pointed to by  $\f{Bglpathv}fR$ . The  $\f{Bglobfree()fR}$
- 118 function frees any space associated with \fIpglob\fR from a previous call to
- $119 \left( )\fBglob() \fR.$
- 120 .SS "\fIflags\fR Arqument"

**new/usr/src/man/man3c/glob.3c <sup>3</sup>** .sp .LP 123 The \fIflags\fR argument is used to control the behavior of \fBglob()\fR. The 124 value of  $\frac{F1f\lags\frac{F}{R}}{s}$  a bitwise inclusive  $\frac{F1B0R}{R}$  of zero or more of the following constants, which are defined in the header <\fBglob.h\fR>: .sp .ne 2 .na \fB\fBGLOB\_APPEND\fR\fR .ad .RS 17n Append path names generated to the ones from a previous call to \fBglob()\fR. RE .sp .ne 2 .na \fB\fBGLOB\_DOOFFS\fR\fR .ad .RS 17n Make use of \fIpglob\(mi>\fR\fBgl\_offs\fR\fI\&.\fR If this flag is set, \fIpglob\(mi>\fR\fBgl\_offs\fR is used to specify how many \fINULL\fR pointers to add to the beginning of \fIpglob\(mi>\fR\fBgl\_pathv\fR\fI\&.\fR In other words, \fIpglob\(mi>\fR\fBgl\_pathv\fR will point to \fIpglob\(mi>\fR\fBgl\_offs\fR \fINULL\fR pointers, followed by \fIpglob\(mi>\fR\fBgl\_pathc\fR path name pointers, followed by a \fINULL\fR pointer. .RE .sp .ne 2 .na <sup>153</sup> \fB\fBGLOB\_ERR\fR\fR .ad .RS 17n Causes \fBglob()\fR to return when it encounters a directory that it cannot open or read. Ordinarily, \fBglob()\fR continues to find matches. .RE .sp .ne 2 .na \fB\fBGLOB\_MARK\fR\fR .ad .RS 17n Each path name that is a directory that matches \fIpattern\fR has a slash appended. .RE .sp .ne 2 .na \fB\fBGLOB\_NOCHECK\fR\fR .ad .RS 17n If \fIpattern\fR does not match any path name, then \fBglob()\fR returns a list consisting of only \fIpattern\fR, and the number of matched path names is 1. .RE .sp .ne 2 .na \fB\fBGLOB\_NOESCAPE\fR\fR .ad .RS 17n Disable backslash escaping.

**new/usr/src/man/man3c/glob.3c <sup>4</sup>** 187 RE .sp .ne 2 .na \fB\fBGLOB\_NOSORT\fR\fR .ad .RS 17n Ordinarily, \fBglob()\fR sorts the matching path names according to the current 196 setting of the \fBLC COLLATE\fR category. When this flag is used the order of path names returned is unspecified. 198 RE .sp **.ne 2** 202 .na **.na \fB\fBGLOB\_ALTDIRFUNC\fR\fR .ad .RS 17n The following additional fields in the \fIpglob\fR structure have been initialized with alternate functions for \fBglob()\fR to use to open, read, and close directories and to get stat information on names found in those directories:**  $210.$ sp **.sp .nf void \*(\*gl\_opendir)(const char \*); struct dirent \*(\*gl\_readdir)(void \*); void (\*gl\_closedir)(void \*); int (\*gl\_lstat)(const char \*, struct stat \*); int (\*gl\_stat)(const char \*, struct stat \*); .fi .sp This extension is provided to allow programs such as \fBufsrestore\fR(1M) to provide globbing from directories stored on tape. .RE .sp .ne 2** 226 .na **.na \fB\fBGLOB\_BRACE\fR\fR .ad .RS 17n Pre-process the pattern string to expand '{pat,pat,...}' strings like \fBcsh\fR(1). The pattern '{}' is left unexpanded for historical reasons. (\fBcsh\fR(1) does the same thing to ease typing of \fBfind\fR(1) patterns.) .RE** 236 sp **.sp .ne 2** 238 na **.na \fB\fBGLOB\_MAGCHAR\fR\fR .ad .RS 17n Set by the \fBglob()\fR function if the pattern included globbing characters. See the description of the usage of the \fBgl\_matchc\fR structure member for more details. .RE** 247 .sp **.sp .ne 2 .na \fB\fBGLOB\_NOMAGIC\fR\fR .ad .RS 17n**

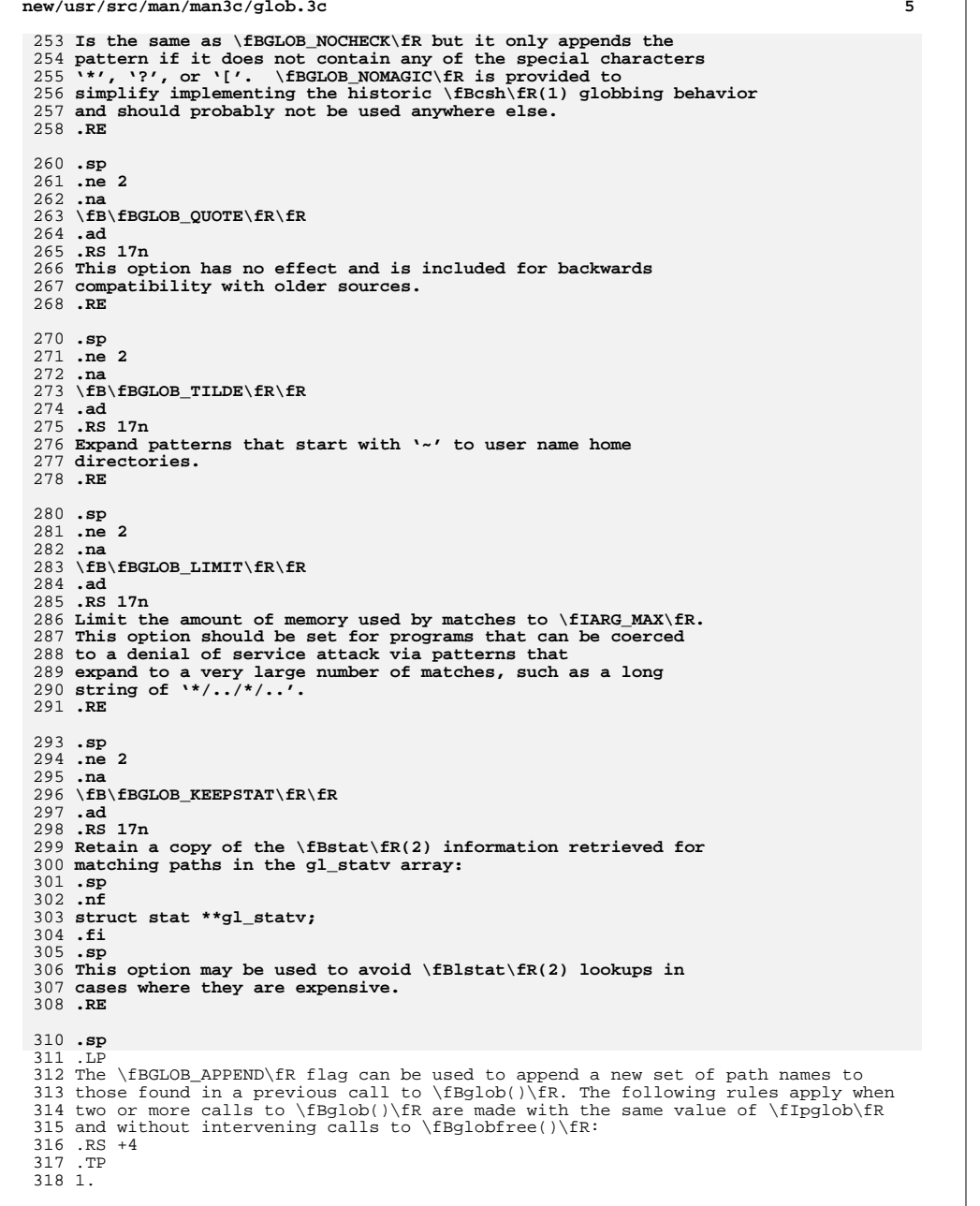

**new/usr/src/man/man3c/glob.3c**

**new/usr/src/man/man3c/glob.3c <sup>6</sup>** The first such call must not set \fBGLOB\_APPEND.\fR All subsequent calls must set it. .RE .RS +4 .TP 2. All the calls must set \fBGLOB\_DOOFFS,\fR or all must not set it. .RE .RS +4 .TP 3. After the second call, \fIpglob\(mi>\fR\fBgl\_pathv\fR points to a list containing the following: .RS +4 .TP a. Zero or more \fINULL\fR pointers, as specified by \fBGLOB\_DOOFFS\fR and \fIpglob\(mi>\fR\fBgl\_offs\fR. .RE .RS +4 .TP b. 341 Pointers to the path names that were in the \fIpglob\(mi>\fR\fBgl\_pathv\fR list before the call, in the same order as before. .RE .RS +4 .TP c. Pointers to the new path names generated by the second call, in the specified order. .RE .RE .RS +4 .TP 4. The count returned in \fIpglob\(mi>\fR\fBgl\_pathc\fR will be the total number of path names from the two calls. .RE .RS +4 .TP 5. The application can change any of the fields after a call to \fBglob()\fR. If it does, it must reset them to the original value before a subsequent call, using the same \fIpglob\fR value, to \fBglobfree()\fR or \fBglob()\fR with the \fBGLOB\_APPEND\fR flag. .RE .SS "\fIerrfunc\fR and \fIepath\fR Arguments" .sp .LP 368 If, during the search, a directory is encountered that cannot be opened or read<br>369 and \fIerrfunc\fR is not a \fINULL\fR pointer, \fBglob()\fR calls<br>389 \for\{FR}{SR}{SR}{SR} \fB(\fR\fI\*errfunc\fR\fB)\fR with two arguments: .RS +4 .TP 1. The \fIepath\fR argument is a pointer to the path that failed. .RE .RS +4 .TP 2. The \fIeerrno\fR argument is the value of \fIerrno\fR from the failure, as 380 set by the  $\frac{\irctan\frac{3C}{R(3C)}}{\frac{Breaddir\fn(3C)}{Bstat\fn(2)}$  functions. (Other values may be used to report other errors not explicitly documented for those functions.) .RE

**new/usr/src/man/man3c/glob.3c**

 **<sup>7</sup>** .sp .LP **If \fB(\fR\fI\*errfunc\fR\fB)\fR is called and returns non-zero, or if the \fBGLOB\_ERR\fR flag is set in \fIflags\fR, \fBglob()\fR stops the scan and returns \fBGLOB\_ABORTED\fR after setting \fIgl\_pathc\fR and \fIgl\_pathv\fR in \fIpglob\fR to reflect the paths already scanned. If \fBGLOB\_ERR\fR is not set and either \fIerrfunc\fR is a \fINULL\fR pointer or \fB(\fR\fI\*errfunc\fR\fB)\fR returns 0, the error is ignored. .SH RETURN VALUES** The following constants are defined as error return values for \fBglob()\fR: .sp **J.P .LP On successful completion, \fBglob()\fR returns zero. In addition the fields of pglob contain the values described below:** 399 .sp **.sp** .ne 2 .na **\fB\fBgl\_pathc\fR\fR** 246 \fB\fBGLOB\_ABORTED\fR\fR<br>403 .ad .RS 16n **Contains the total number of matched pathnames so far. This includes other matches from previous invocations of \fBglob()\fR if \fBGLOB\_APPEND\fR was specified.** The scan was stopped because \fBGLOB\_ERR\fR was set or \fB(\fR\fI\*errfunc\fR\fB)\fR returned non-zero. .RE .sp .ne 2 .na **\fB\fBgl\_matchc\fR\fR** 256 \fB\fBGLOB\_NOMATCH\fR\fR<br>Al .ad .RS 16n **Contains the number of matched pathnames in the current invocation of \fBglob()\fR.** The pattern does not match any existing path name, and \fBGLOB\_NOCHECK\fR was not set in flags. .RE .sp .ne 2<br>422 na .na 423 **\fB\fBgl\_flags\fR\fR** 266 \fB\fBGLOG\_NOSPACE\fR\fR<br>101 .ad .RS 16n **Contains a copy of the flags parameter with the bit \fBGLOB\_MAGCHAR\fR set if pattern contained any of the special characters '\*', '?', or '[', cleared if not.** An attempt to allocate memory failed. .RE .sp **.ne 2 .na \fB\fBgl\_pathv\fR\fR .ad .RS 16n Contains a pointer to a null-terminated list of matched pathnames. However, if \fBgl\_pathc\fR is zero, the contents of \fBgl\_pathv\fR are undefined. .RE**

**new/usr/src/man/man3c/glob.3c <sup>8</sup>** 273 T.P 273 .LP<br>274 Tf If \fB(\fR\fI\*errfunc\fR\fB)\fR is called and returns non-zero, or if the \fBGLOB\_ERR\fR flag is set in \fIflags\fR, \fBglob()\fR stops the scan and 276 returns \fBGLOB\_ABORTED\fR after setting \fIgl\_pathc\fR and \fIgl\_pathv\fR in 277 \fIpglob\fR to reflect the paths already scanned. If \fBGLOB\_ERR\fR is not set and either \fIerrfunc\fR is a \fINULL\fR pointer or \fB(\fR\fI\*errfunc\fR\fB)\fR returns 0, the error is ignored. .SH RETURN VALUES .sp **.ne 2** 444 .na **.na \fB\fBgl\_statv\fR\fR .ad .RS 16n If the \fBGLOB\_KEEPSTAT\fR flag was set, \fBgl\_statv\fR contains a pointer to a null-terminated list of matched \fBstat\fR(2) objects corresponding to the paths in \fBgl\_pathc\fR. .RE** 453 .sp **.sp** .LP **If \fBglob()\fR terminates due to an error, it sets \fBerrno\fR and returns one of the following non-zero constants. defined in <\fBglob.h\fR>:** The following values are returned by \fBglob()\fR: .sp .ne 2 .na 461 **\fB\fBGLOB\_ABORTED\fR\fR** 287 \*fB\fB0\fR\fR*<br>469 : : .ad 463 .RS 16n **.RS 16n The scan was stopped because \fBGLOB\_ERR\fR was set or \fB(\fR\fI\*errfunc\fR\fB)\fR returned non-zero.** .RS 12n Successful completion. The argument \fIpglob\(mi>\fR\fBgl\_pathc\fR returns the number of matched path names and the argument \fIpglob\(mi>\fR\fBgl\_pathv\fR contains a pointer to a null-terminated list of matched and sorted path names. However, if \fIpglob\(mi>\fR\fBgl\_pathc\fR is 0, the content of \fIpglob\(mi>\fR\fBgl\_pathv\fR is undefined. 466 RE .sp .ne 2<br>470 na .na 471 **\fB\fBGLOB\_NOMATCH\fR\fR** \fB\fBnon-zero\fR\fR .ad **.RS 16n The pattern does not match any existing path name, and \fBGLOB\_NOCHECK\fR was not set in flags.** .RS 12n An error has occurred. Non-zero constants are defined in <\fBglob.h\fR>. The arguments  $\If$   $pqlob\ (mi>\kF\fBgl_pathc\ fR$  and  $\If$   $pqlob\ (mi>\kF\fBgl_pathc\ fR$  are still set as defined above. .RE .sp **.ne 2 na .na \fB\fBGLOB\_NOSPACE\fR\fR .ad .RS 16n**

- **An attempt to allocate memory failed.**
- **.RE**

**new/usr/src/man/man3c/glob.3ce** and **9 .sp .ne 2** 489 .na **.na \fB\fBGLOB\_NOSYS\fR\fR .ad .RS 16n The requested function is not supported by this version of \fBglob()\fR. .RE** .LP **The arguments \fIpglob\(mi>\fR\fBgl\_pathc\fR and \fIpglob\(mi>\fR\fBgl\_pathv\fR specified above. .sp .LP** The \fBglobfree()\fR function returns no value. .SH USAGE 504 .sp<br>505 LP .LP <sup>506</sup> This function is not provided for the purpose of enabling utilities to perform path name expansion on their arguments, as this operation is performed by the shell, and utilities are explicitly not expected to redo this. Instead, it is provided for applications that need to do path name expansion on strings obtained from other sources, such as a pattern typed by a user or read from a file. .sp .LP If a utility needs to see if a path name matches a given pattern, it can use \fBfnmatch\fR(3C). .sp .LP Note that \fBgl\_pathc\fR and \fBgl\_pathv\fR have meaning even if \fBglob()\fR fails. This allows \fBglob()\fR to report partial results in the event of an error. However, if \fBgl\_pathc\fR is 0, \fBgl\_pathv\fR is unspecified even if \fBglob()\fR did not return an error. .sp .LP The \fBGLOB\_NOCHECK\fR option could be used when an application wants to expand a path name if wildcards are specified, but wants to treat the pattern as just a string otherwise. 527 .sp<br>528 .LP .LP <sup>529</sup> The new path names generated by a subsequent call with \fBGLOB\_APPEND\fR are not sorted together with the previous path names. This mirrors the way that the shell handles path name expansion when multiple expansions are done on a command line. .sp .LP Applications that need tilde and parameter expansion should use the \fBwordexp\fR(3C) function. .SH EXAMPLES .LP \fBExample 1 \fRExample of \fBglob\_doofs\fR function. .sp .LP One use of the \fBGLOB\_DOOFFS\fR flag is by applications that build an argument 543 list for use with the  $\frac{FBE}{R}$   $\frac{FBE}{R}$   $\frac{FBE}{R}$ , or  $\frac{BE}{R}$  functions (see \fBexec\fR(2)). Suppose, for example, that an application wants to do the equivalent of: .sp .in +2 .nf \fBls\fR \fB-l\fR \*.c .fi .in -2 **new/usr/src/man/man3c/glob.3c** .sp .LP but for some reason: .sp .in +2 .nf 561 system(" $\text{ls} -1 \cdot \text{c}$ ")<br>562 fi .fi <sup>563</sup> .in -2 .sp .LP using the sequence: .sp  $571 \t in +2$  .nf globbuf.gl\_offs = 2; 575 globbuf.gl\_pathv $\lceil 0 \rceil$  = "ls"; 576 globbuf.gl\_pathv $[1] = "-1"$ ; .fi .in -2 .sp .LP Using the same example: .sp .in +2 .nf .fi .in -2 .sp .LP .sp .in +2 .nf \fBglobbuf.gl\_offs = 2; 602 \&.\|.\|.\fR fi .in -2 .SH ATTRIBUTES .sp .LP .sp .sp .TS box; c | c l | l . ATTRIBUTE TYPE ATTRIBUTE VALUE \_

 is not acceptable. The application could obtain approximately the same result glob ("\*.c", GLOB\_DOOFFS, NULL, &globbuf); execvp ("ls", &globbuf.gl\_pathv[0]);

 \fBls\fR \fB-l\fR \*.c \*.h could be approximately simulated using \fBGLOB\_APPEND\fR as follows: glob ("\*.c", GLOB\_DOOFFS, NULL, &globbuf); glob ("\*.h", GLOB\_DOOFFS|GLOB\_APPEND, NULL, &globbuf); See \fBattributes\fR(5) for descriptions of the following attributes:

# **new/usr/src/man/man3c/glob.3c**

<sup>619</sup> Interface Stability Standard

- <sup>620</sup> \_ <sup>621</sup> MT-Level MT-Safe <sup>622</sup> .TE
- 

- 
- 624 .SH SEE ALSO<br>625 .sp<br>625 .sp<br>626 .LP<br>628 \fBreaddir\fR(3C), \fBwordexp\fR(3C), \fBattributes\fR(5), \fBstandards\fR(5)<br>628 \fBreaddir\fR(3C), \fBwordexp\fR(3C), \fBattributes\fR(5), \fBstandards\fR(5)

**<sup>11</sup>**